# Package 'bayesMCClust'

February 19, 2015

<span id="page-0-0"></span>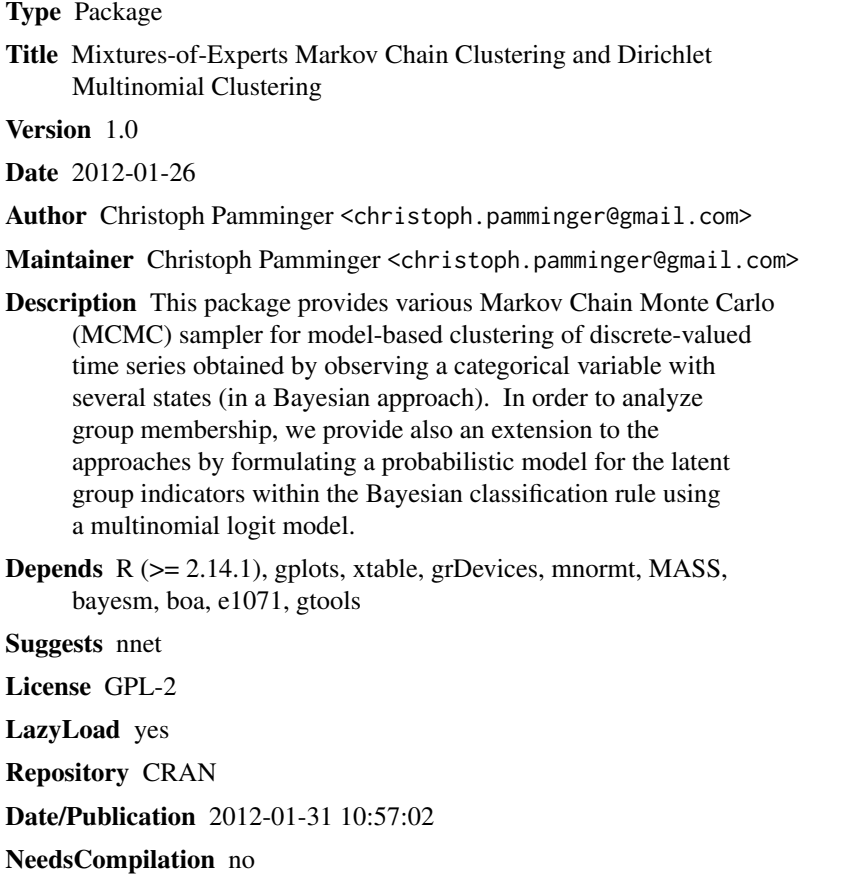

# R topics documented:

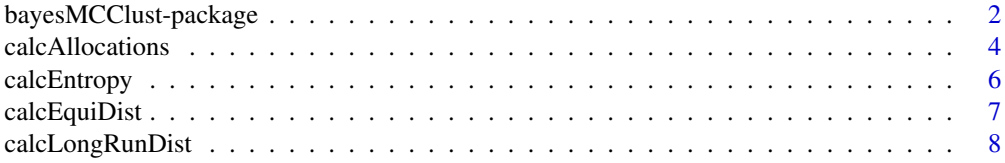

<span id="page-1-0"></span>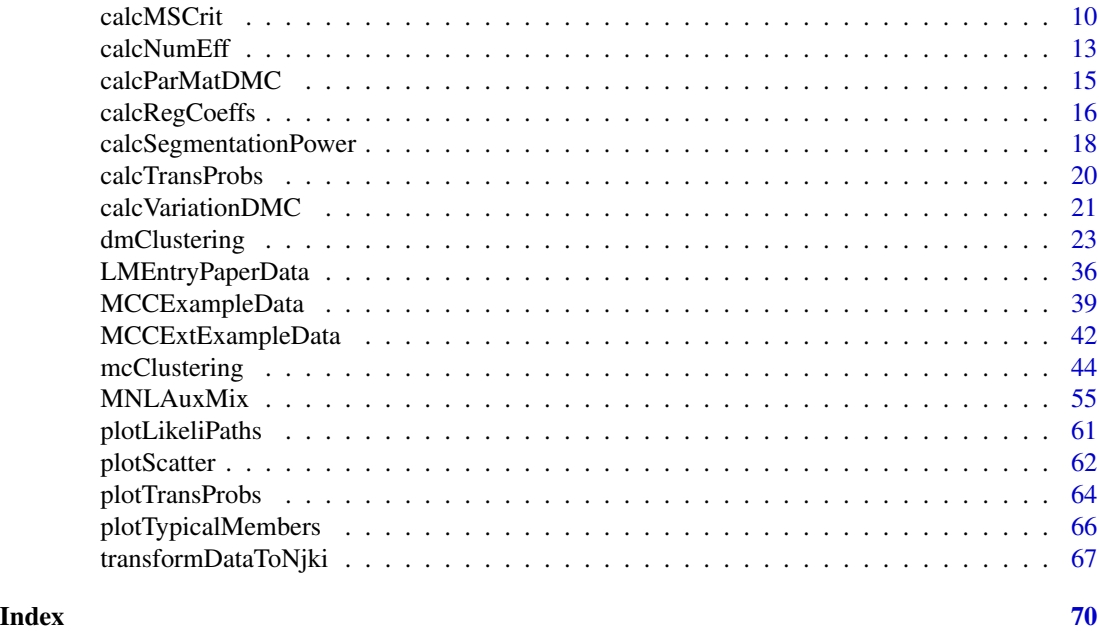

bayesMCClust-package *Mixtures-of-Experts Markov Chain Clustering and Dirichlet Multinomial Clustering*

#### Description

This package provides various Markov Chain Monte Carlo (MCMC) samplers for model-based clustering of discrete-valued time series obtained by observing a categorical variable with several states (in a Bayesian approach). These methods are based on finite mixtures of first-order timehomogeneous Markov chain (models) with unknown transition matrices. In the Markov chain clustering approach the individual transition probabilities are fixed to a group-specific transition matrix. In the second approach called Dirichlet multinomial clustering it is assumed that within each group unobserved heterogeneity is still existent and is captured by allowing the individual transition matrices to deviate from the group means by describing this variation for each row through a Dirichlet distribution with unknown hyperparameters. Further, in order to analyze group membership, we provide also an extension to these approaches by formulating a probabilistic model for the latent group indicators within the Bayesian classification rule using a multinomial logit model. In other words, unobserved group membership is modeled as a multinomial logit model which allows for dependence on individual-specific and other characteristics. Additionally, functions to process the results are provided.

### Details

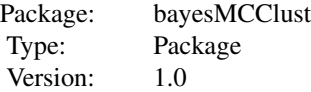

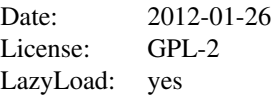

<span id="page-2-0"></span>The main functions are [mcClust](#page-43-1) for Markov Chain Clustering and [dmClust](#page-22-1) for Dirichlet Multinomial Clustering as well as [mcClustExtended](#page-43-1) and [dmClustExtended](#page-22-1) which also include the mixtures-of-experts extension. These functions use a special structure of the data (see Njk.i in the Examples therein and/or e.g. [MCCExampleData](#page-38-1) and [MCCExtExampleData](#page-41-1)). Therefore [dataListToNjki](#page-66-1) and [dataFrameToNjki](#page-66-1) are provided to help preparing the data (see examples therein). Additionally, a function [MNLAuxMix](#page-54-1) is provided for multinomial logit regression using the auxiliary mixture approach (see References). Note that also prior information may be incorporated as these methods are "Bayesian" approaches. Thus, to estimate the parameters such as transition probabilities, regression coefficients or mixing proportions, MCMC algorithms are used. For more details about the models and estimation procedures see References. The results are returned in lists and also saved to output files. To process the results some more functions are provided to analyse and visualise the results; so for example the (group-specific) transition probabilities can be visualised with [plotTransProbs](#page-63-1). Finally, also some well-known model selection criteria can be calculated with [calcMSCrit](#page-9-1).

### **Note**

Note, that in contrast to the literature (see References), the numbering (labelling) of the states of the categorical outcome variable (time series) in this package is sometimes  $0, \ldots, K$  (instead of  $1, \ldots, K$ ), however, there are  $K + 1$  categories (states)!

#### Author(s)

Christoph Pamminger <christoph.pamminger@gmail.com>

Maintainer: Christoph Pamminger <christoph.pamminger@gmail.com>

#### References

Sylvia Fruehwirth-Schnatter, Christoph Pamminger, Andrea Weber and Rudolf Winter-Ebmer, (2011), "Labor market entry and earnings dynamics: Bayesian inference using mixtures-of-experts Markov chain clustering". *Journal of Applied Econometrics*. DOI: 10.1002/jae.1249 [http://onlinelibrar](http://onlinelibrary.wiley.com/doi/10.1002/jae.1249/abstract)y. [wiley.com/doi/10.1002/jae.1249/abstract](http://onlinelibrary.wiley.com/doi/10.1002/jae.1249/abstract)

Christoph Pamminger and Sylvia Fruehwirth-Schnatter, (2010), "Model-based Clustering of Categorical Time Series". *Bayesian Analysis*, Vol. 5, No. 2, pp. 345-368. DOI: 10.1214/10-BA606 <http://ba.stat.cmu.edu/journal/2010/vol05/issue02/pamminger.pdf>

Sylvia Fruehwirth-Schnatter and Rudolf Fruehwirth, (2010), "Data augmentation and MCMC for binary and multinomial logit models". In T. Kneib and G. Tutz (eds): *Statistical Modelling and Regression Structures: Festschrift in Honour of Ludwig Fahrmeir*. Physica Verlag, Heidelberg, pp. 111-132. DOI: 10.1007/978-3-7908-2413-1\_7 [http://www.springerlink.com/content/](http://www.springerlink.com/content/t4h810017645wh68/) [t4h810017645wh68/](http://www.springerlink.com/content/t4h810017645wh68/). See also: IFAS Research Paper Series 2010-48 ([http://www.jku.at/ifas/](http://www.jku.at/ifas/content/e108280/e108491/e108471/e109880/ifas_rp48.pdf) [content/e108280/e108491/e108471/e109880/ifas\\_rp48.pdf](http://www.jku.at/ifas/content/e108280/e108491/e108471/e109880/ifas_rp48.pdf)).

### <span id="page-3-0"></span>See Also

[mcClust](#page-43-1), [dmClust](#page-22-1), [mcClustExtended](#page-43-1), [dmClustExtended](#page-22-1), [MNLAuxMix](#page-54-1), [calcAllocations](#page-3-1)

#### Examples

# please run the examples in mcClust, dmClust, mcClustExtended, # dmClustExtended, MNLAuxMix

<span id="page-3-1"></span>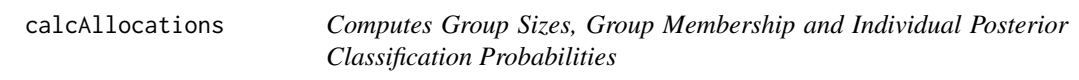

### <span id="page-3-2"></span>Description

Computes (estimates) group sizes, group membership and individual posterior classification probabilities based on the outcome of a specificed MCMC run of either [mcClust](#page-43-1), [mcClustExtended](#page-43-1), [dmClust](#page-22-1) or [dmClustExtended](#page-22-1) as well as [MNLAuxMix](#page-54-1).

### Usage

```
calcAllocationsMCC(outList, thin = 1, maxi = 50,
                   M0 = outList$Mcmc$M0, plotPathsForEta = TRUE)
calcAllocationsMCCExt(outList, thin = 1, maxi = 50,
                   M0 = outList$Mcmc$M0)
calcAllocationsDMC(outList, thin = 1, maxi = 50,
                   M0 = outList$Mcmc$M0, plotPathsForEta = TRUE)
calcAllocationsDMCExt(outList, thin = 1, maxi = 50,
                   M0 = outList$Mcmc$M0)
calcAllocationsMNL(outList, thin = 1, maxi = 50,
                   M0 = outList$Mcmc$M0)
```
#### Arguments

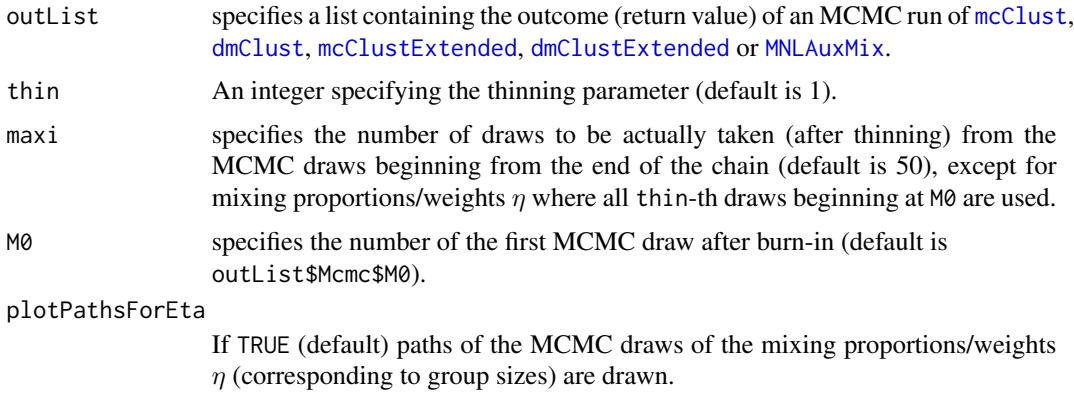

### calcAllocations 5

### Details

The last maxi MCMC draws of each thin-th draw are taken for calculations, except for mixing proportions η (which are part of MCC and DMC *without* MNL extension) where *all* thin-th draws beginning at M0 are used.

#### Value

A list containing:

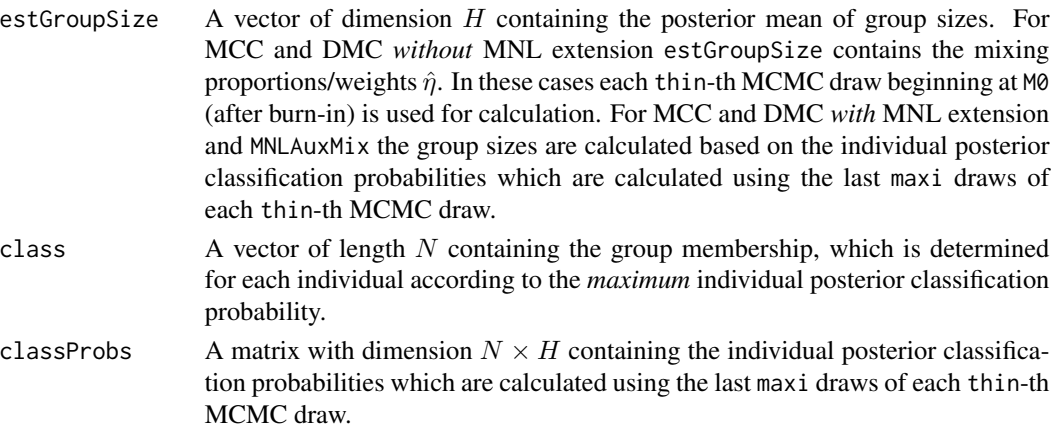

#### Note

The last maxi MCMC draws of each thin-th draw are taken for calculations, except for mixing proportions η (which are part of MCC and DMC *without* MNL extension) where all thin-th draws beginning at M0 are used.

Note, that in contrast to the literature (see References), the numbering (labelling) of the states of the categorical outcome variable (time series) in this package is sometimes  $0, \ldots, K$  (instead of  $1, \ldots, K$ ), however, there are  $K + 1$  categories (states)!

### Author(s)

Christoph Pamminger <christoph.pamminger@gmail.com>

### References

Sylvia Fruehwirth-Schnatter, Christoph Pamminger, Andrea Weber and Rudolf Winter-Ebmer, (2011), "Labor market entry and earnings dynamics: Bayesian inference using mixtures-of-experts Markov chain clustering". *Journal of Applied Econometrics*. DOI: 10.1002/jae.1249 [http://onlinelibrar](http://onlinelibrary.wiley.com/doi/10.1002/jae.1249/abstract)y. [wiley.com/doi/10.1002/jae.1249/abstract](http://onlinelibrary.wiley.com/doi/10.1002/jae.1249/abstract)

Christoph Pamminger and Sylvia Fruehwirth-Schnatter, (2010), "Model-based Clustering of Categorical Time Series". *Bayesian Analysis*, Vol. 5, No. 2, pp. 345-368. DOI: 10.1214/10-BA606 <http://ba.stat.cmu.edu/journal/2010/vol05/issue02/pamminger.pdf>

#### See Also

[mcClust](#page-43-1), [dmClust](#page-22-1), [mcClustExtended](#page-43-1), [dmClustExtended](#page-22-1), [MNLAuxMix](#page-54-1)

#### <span id="page-5-0"></span>Examples

```
# please run the examples in mcClust, dmClust, mcClustExtended,
# dmClustExtended, MNLAuxMix
```
<span id="page-5-1"></span>calcEntropy *Calculates the Entropy of a Given Classification*

### Description

Calculates the entropy of a given classification based on the outcome of a specificed MCMC run of either [mcClust](#page-43-1), [mcClustExtended](#page-43-1), [dmClust](#page-22-1) or [dmClustExtended](#page-22-1) as well as [MNLAuxMix](#page-54-1).

#### Usage

```
calcEntropy(outList, classProbs, class,
            grLabels = paste("Group", 1:outList$Prior$H),
            printXtable = TRUE)
```
### Arguments

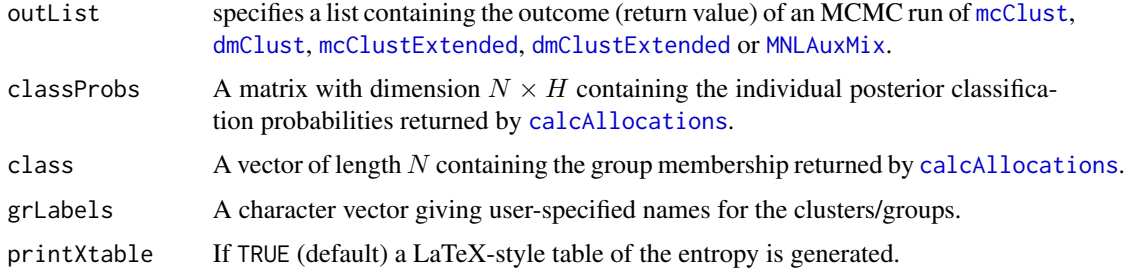

### Value

A matrix of dimension  $(H + 1) \times 3$ , where H is the number of clusters/groups, containing the contribution of each cluster/group to the (total) entropy – absolute and relative to group size (number of group members). The calculation of the entropy is based on the individual posterior classification probabilities.

### Note

Note, that in contrast to the literature (see References), the numbering (labelling) of the states of the categorical outcome variable (time series) in this package is sometimes  $0, \ldots, K$  (instead of  $1, \ldots, K$ ), however, there are  $K + 1$  categories (states)!

### Author(s)

Christoph Pamminger <christoph.pamminger@gmail.com>

### <span id="page-6-0"></span>calcEquiDist 7

#### References

Sylvia Fruehwirth-Schnatter, Christoph Pamminger, Andrea Weber and Rudolf Winter-Ebmer, (2011), "Labor market entry and earnings dynamics: Bayesian inference using mixtures-of-experts Markov chain clustering". *Journal of Applied Econometrics*. DOI: 10.1002/jae.1249 [http://onlinelibrar](http://onlinelibrary.wiley.com/doi/10.1002/jae.1249/abstract)y. [wiley.com/doi/10.1002/jae.1249/abstract](http://onlinelibrary.wiley.com/doi/10.1002/jae.1249/abstract)

Christoph Pamminger and Sylvia Fruehwirth-Schnatter, (2010), "Model-based Clustering of Categorical Time Series". *Bayesian Analysis*, Vol. 5, No. 2, pp. 345-368. DOI: 10.1214/10-BA606 <http://ba.stat.cmu.edu/journal/2010/vol05/issue02/pamminger.pdf>

#### See Also

[calcAllocations](#page-3-1), [mcClust](#page-43-1), [dmClust](#page-22-1), [mcClustExtended](#page-43-1), [dmClustExtended](#page-22-1), [MNLAuxMix](#page-54-1)

#### Examples

# please run the examples in mcClust, dmClust, mcClustExtended, # dmClustExtended, MNLAuxMix

<span id="page-6-1"></span>calcEquiDist *Calculates (And Plots) the Stationary Distribution (Steady State)*

#### Description

Calculates (and plots) the posterior expectations of the cluster-specific stationary distributions (also equilibrium distributions or steady states) of the Markov chains (outcome variable) based on the transition matrices for each cluster/group.

#### Usage

```
calcEquiDist(outList, thin = 1, maxi = 50, MO = outList$Mcmc$MO,grLabels = paste("Group", 1:outList$Prior$H),
             printEquiDist = TRUE, plotEquiDist = TRUE)
```
#### Arguments

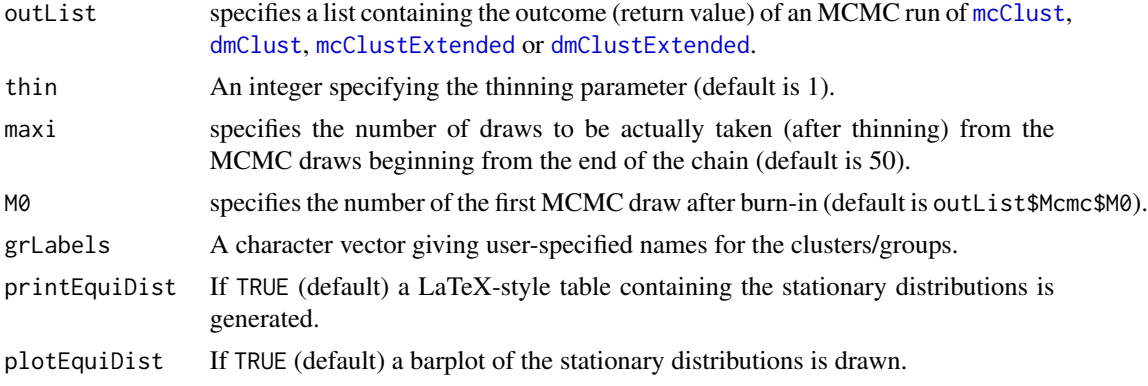

<span id="page-7-0"></span>The last maxi MCMC draws of each thin-th draw are taken for calculations.

#### Value

A matrix of dimension  $(K + 1) \times H$  containing the stationary distributions (steady states) of the Markov chains (outcome variable) based on the transition matrices in the various clusters/groups. Note, H is the number of clusters/groups and  $K+1$  the number of states of the categorical outcome variable.

### **Note**

Note, that in contrast to the literature (see References), the numbering (labelling) of the states of the categorical outcome variable (time series) in this package is sometimes  $0, \ldots, K$  (instead of  $1, \ldots, K$ ), however, there are  $K + 1$  categories (states)!

### Author(s)

Christoph Pamminger <christoph.pamminger@gmail.com>

#### References

Sylvia Fruehwirth-Schnatter, Christoph Pamminger, Andrea Weber and Rudolf Winter-Ebmer, (2011), "Labor market entry and earnings dynamics: Bayesian inference using mixtures-of-experts Markov chain clustering". *Journal of Applied Econometrics*. DOI: 10.1002/jae.1249 [http://onlinelibrar](http://onlinelibrary.wiley.com/doi/10.1002/jae.1249/abstract)y. [wiley.com/doi/10.1002/jae.1249/abstract](http://onlinelibrary.wiley.com/doi/10.1002/jae.1249/abstract)

Christoph Pamminger and Sylvia Fruehwirth-Schnatter, (2010), "Model-based Clustering of Categorical Time Series". *Bayesian Analysis*, Vol. 5, No. 2, pp. 345-368. DOI: 10.1214/10-BA606 <http://ba.stat.cmu.edu/journal/2010/vol05/issue02/pamminger.pdf>

#### See Also

[mcClust](#page-43-1), [dmClust](#page-22-1), [mcClustExtended](#page-43-1), [dmClustExtended](#page-22-1), [barplot2](#page-0-0)

#### Examples

# please run the examples in mcClust, dmClust, mcClustExtended,

# dmClustExtended

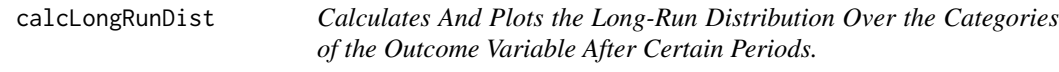

#### Description

Calculates and plots the posterior expectation of the cluster-specific 'long-run' distribution over the categories of the outcome variable after a period of certain time units  $t$  in the various clusters starting at a specified initial state vector (corresponding to  $t = 0$ ). The calculation is based on the transition matrices for each cluster/group. It includes also the stationary distribution ( $t = \infty$ ).

### <span id="page-8-0"></span>calcLongRunDist 9

### Usage

```
calcLongRunDist(outList, initialStateData, class, equiDist,
                thin = 1, maxi = 50, M0 = outList$Mcmc$M0,
                printLongRunDist = TRUE,
                grLabels = paste("Group", 1:outList$Prior$H) )
```
### Arguments

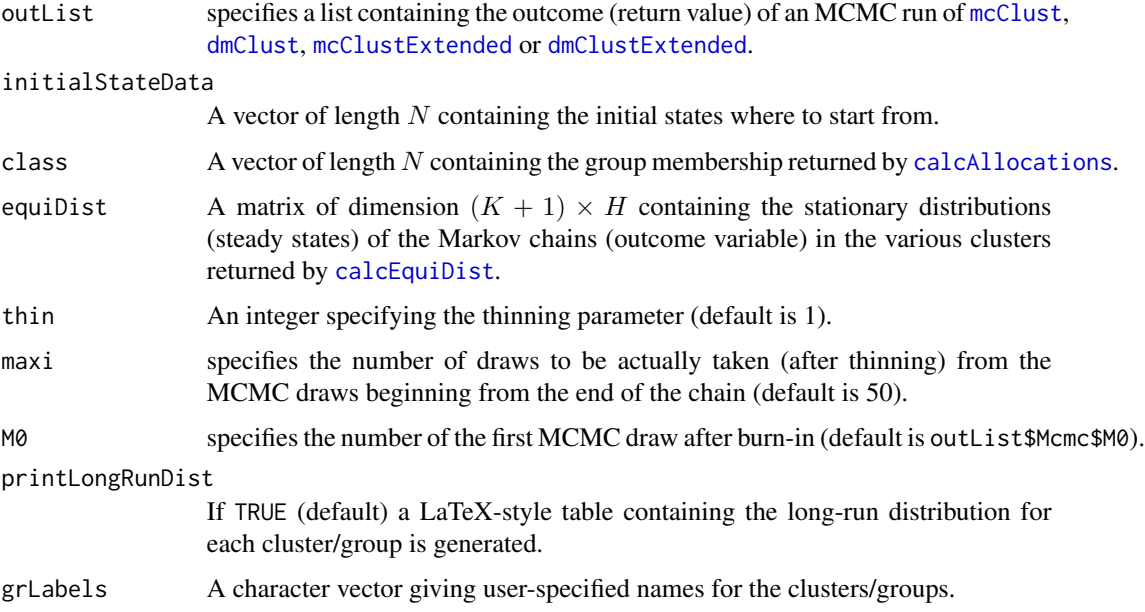

### Details

A barplot of the long-run distributions is drawn for each cluster/group, including also the stationary distribution (steady state).

The last maxi MCMC draws of each thin-th draw are taken for calculations.

### Value

A list containing the long-run distributions for each cluster/group.

#### Note

Note, that in contrast to the literature (see References), the numbering (labelling) of the states of the categorical outcome variable (time series) in this package is sometimes  $0, \ldots, K$  (instead of  $1, \ldots, K$ ), however, there are  $K + 1$  categories (states)!

### Author(s)

Christoph Pamminger <christoph.pamminger@gmail.com>

#### References

Sylvia Fruehwirth-Schnatter, Christoph Pamminger, Andrea Weber and Rudolf Winter-Ebmer, (2011), "Labor market entry and earnings dynamics: Bayesian inference using mixtures-of-experts Markov chain clustering". *Journal of Applied Econometrics*. DOI: 10.1002/jae.1249 [http://onlinelibrar](http://onlinelibrary.wiley.com/doi/10.1002/jae.1249/abstract)y. [wiley.com/doi/10.1002/jae.1249/abstract](http://onlinelibrary.wiley.com/doi/10.1002/jae.1249/abstract)

Christoph Pamminger and Sylvia Fruehwirth-Schnatter, (2010), "Model-based Clustering of Categorical Time Series". *Bayesian Analysis*, Vol. 5, No. 2, pp. 345-368. DOI: 10.1214/10-BA606 <http://ba.stat.cmu.edu/journal/2010/vol05/issue02/pamminger.pdf>

### See Also

[calcAllocations](#page-3-1), [calcEquiDist](#page-6-1), [mcClust](#page-43-1), [dmClust](#page-22-1), [mcClustExtended](#page-43-1), [dmClustExtended](#page-22-1), [barplot2](#page-0-0)

#### Examples

# please run the examples in mcClust, dmClust, mcClustExtended,

# dmClustExtended

<span id="page-9-1"></span>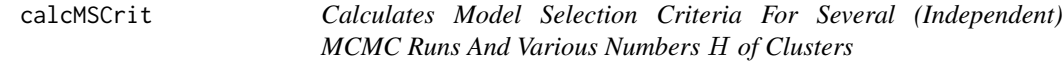

#### **Description**

Calculates and plots a set of model selection criteria (depending on the underlying model: e.g. BIC, adjusted BIC, DIC – Deviance Information Criterion, AWE – Approximate Weight of Evidence, CLC – Classification Likelihood Criteria, ICL – Integrated Classification Likelihood, ICL-BIC) for all estimated models produced by one and the same cluster method (for the sake of comparability) and for various numbers H of clusters/groups and several independent MCMC runs saved in output files located in the specified directory. Therefore several maximisation methods are available. For more information about the criteria see **Details, References** and references therein.

#### Usage

```
calCSCritMCC(workDir, myLabel = "model choice for ...", H0 = 3,
          whatToDoList = c("approxMCL", "approxML", "postMode"))
calcMSCritMCCExt(workDir, NN, myLabel = "model choice for ...",
          ISdraws = 3, H\theta = 3,whatToDoList = c("approxMCL", "approxML", "postMode"))
calcMSCritDMC(workDir, myLabel = "model choice for ...",
          myN0 = "N0 = ...",whatToDoList = c("approxMCL", "approxML", "postMode"))
calcMSCritDMCExt(workDir, myLabel = "model choice for ...",
          myN0 = "N0 = ...",whatToDoList = c("approxMCL", "approxML", "postMode"))
```
<span id="page-9-0"></span>

#### calcMSCrit 11

#### **Arguments**

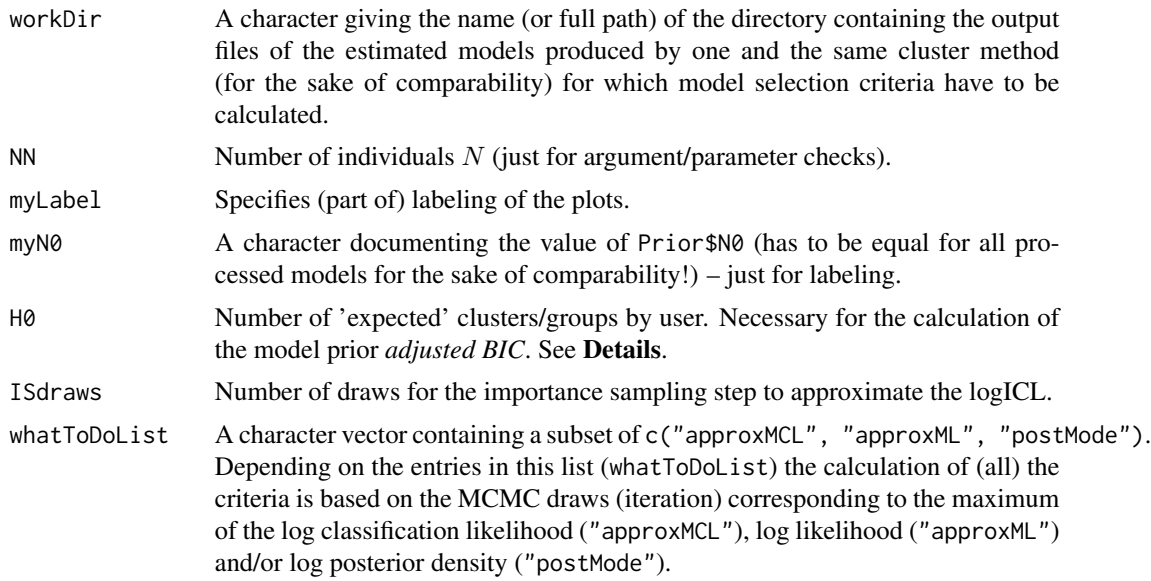

#### Details

For each maximisation method in whatToDoList all (available) model selection criteria are calculated (in an iterative manner). Depending on the entries in this list (whatToDoList) the calculation of (all) these criteria is based on the MCMC draws (iteration) corresponding to the maximum of the log classification likelihood ("approxMCL"), log likelihood ("approxML") and/or (for the sake of completeness) log posterior density ("postMode").

Note, that the user has to decide which criteria are admissible.

Which criteria needs which maximisation method? The AWE and the logICL are based on the maximum of the (log) classification likelihood, all the others on the maximum of the (log) likelihood (see References).

By the way, it internally calculates the log-likelihood and related values such as LK (observed loglikelihood), CLK (classification or complete log-likelihood), CK (classification-type log-likelihood), EK (entropy term) as well as  $d<sub>h</sub>$  (number of parameters) which are essential parts of the model selection criteria.

We calculate the model prior *adjusted BIC* using  $adj BIC = BIC - 2H log(H_0) + 2log[ $H$  + 1]$  $1) + 2H_0.$ 

According to the used model type the following criteria are calculated: Bic, adjusted Bic, Aic, Awe, IclBic, Clc, Dic2, Dic4 and logICL (see References). Furthermore, plots and tables of selected critera are generated (and plots are also saved in directory workDir).

To document the iteration progress, some information is recorded for each output file (containing an MCMC run) – depending on maximisation method – like: a running number, maximisation method, number of cluster/groups, BIC, adjusted BIC, AIC, AWE, CLC, IclBic, DIC2, DIC4a, ICL and additionally adj Rand (which compares the starting with the final allocation).

For each entry in whatToDo a matrix MSCritTable is produced. Each row represents a processed output file (containing an MCMC run) and the colums contain:

- <span id="page-11-0"></span>H number of clusters/groups
- mMax number/position of the MCMC draw/iteration leading to the maximum value of the (log- )posterior density or (classification) log-likelihood (depending on whatToDo) which is calculated for each MCMC draw
- maxLPD the maximum value of the (log-)posterior density itself, only if whatToDo includes "postMode" – corresponding to the posterior mode
- maxLL the maximum value of the log-likelihood itself, only if whatToDo includes "approxML" corresponding to the 'approximate maximum likelihood'
- maxLCL the maximum value of the classification log-likelihood itself, only if whatToDo includes "approxMCL" – corresponding to the 'approximate maximum classification likelihood'
- BIC Bayesian Information Criterion (Schwarz Criterion)
- adjBIC adjusted BIC Note: not available/implemented for DMC[Ext]!
- AIC Akaike Information Criterion
- AWE Approximate Weight of Evidence, see Banfield and Raftery (1993)
- CLC Classification Likelihood Criterion
- IclBic Integrated Classification Likelihood-BIC
- DIC2 Deviance Information Criterion (DIC2), see Fruehwirth-Schnatter and Pyne (2010) and Fruehwirth-Schnatter et al. (2011) – Note: not available/implemented for DMC!
- DIC4a Deviance Information Criterion (DIC4a), see Fruehwirth-Schnatter and Pyne (2010) and Fruehwirth-Schnatter et al. (2011) – Note: not available/implemented for DMC!
- logICL log Integrated Classification Likelihood Note: not available/implemented for DMC[Ext]!
- adjRand adjusted Rand-Index for (estimated) group membership VS starting values Initial\$S.i.start (only if not NULL)

For each entry in whatToDo the corresponding MSCritTable is printed together with the current working directory and the content of the current whatToDo. Further, plots of the model selection criteria are produced and saved (with type eps and pdf).

If *MCCExt* is considered also the number of importance sampling draws ISdraws (necessary for logICL) is printed.

Additionally, after each iteration the workspace containing the model selection criteria and other stuff is saved to a .RData-file via save. image within directory workDir.

Finally, a list containing the names of the processed output files (each containing an MCMC run) is printed.

### Value

A list containing:

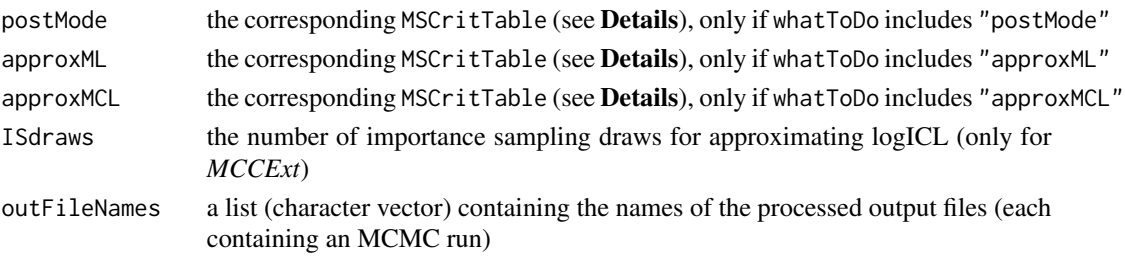

#### <span id="page-12-0"></span> $\alpha$  calcNumEff  $\alpha$  13

#### **Note**

Note, that the user has to decide which criteria are admissible.

Note, that in contrast to the literature (see References), the numbering (labelling) of the states of the categorical outcome variable (time series) in this package is sometimes  $0, \ldots, K$  (instead of  $1, \ldots, K$ ), however, there are  $K + 1$  categories (states)!

#### Author(s)

Christoph Pamminger <christoph.pamminger@gmail.com>

#### References

Jeffrey D. Banfield and Adrian E. Raftery, (1993), "Model-Based Gaussian and Non-Gaussian Clustering". *Biometrics*, Vol. 49, No. 3, pp. 803-821. <http://www.jstor.org/stable/2532201>

Sylvia Fruehwirth-Schnatter, Christoph Pamminger, Andrea Weber and Rudolf Winter-Ebmer, (2011), "Labor market entry and earnings dynamics: Bayesian inference using mixtures-of-experts Markov chain clustering". *Journal of Applied Econometrics*. DOI: 10.1002/jae.1249 [http://onlinelibrar](http://onlinelibrary.wiley.com/doi/10.1002/jae.1249/abstract)y. [wiley.com/doi/10.1002/jae.1249/abstract](http://onlinelibrary.wiley.com/doi/10.1002/jae.1249/abstract)

Sylvia Fruehwirth-Schnatter and Saumyadipta Pyne, (2010), "Bayesian inference for finite mixtures of univariate and multivariate skew-normal and skew-t distributions". *Biostatistics*, Vol. 11, No. 2, pp. 317-336. DOI: 10.1093/biostatistics/kxp062 [http://biostatistics.oxfordjournals.org/](http://biostatistics.oxfordjournals.org/content/11/2/317.full.pdf+html) [content/11/2/317.full.pdf+html](http://biostatistics.oxfordjournals.org/content/11/2/317.full.pdf+html)

Christoph Pamminger and Sylvia Fruehwirth-Schnatter, (2010), "Model-based Clustering of Categorical Time Series". *Bayesian Analysis*, Vol. 5, No. 2, pp. 345-368. DOI: 10.1214/10-BA606 <http://ba.stat.cmu.edu/journal/2010/vol05/issue02/pamminger.pdf>

#### See Also

[classAgreement](#page-0-0), [savePlot](#page-0-0), [mcClust](#page-43-1), [dmClust](#page-22-1), [mcClustExtended](#page-43-1), [dmClustExtended](#page-22-1)

#### Examples

- # please run the examples in mcClust, dmClust, mcClustExtended,
- # dmClustExtended

<span id="page-12-1"></span>calcNumEff *Calculates Inefficiency Factors of the MCMC Draws Obtained for the Cluster-Specific Parameters*

### Description

Calculates the inefficiency factors of the MCMC draws using [numEff](#page-0-0) from the R package bayesm (see References).

### <span id="page-13-0"></span>Usage

```
calCWalcNumEff(outList, thin = 1, printXi = TRUE, printE = TRUE,
           printBeta = TRUE,
           grLabels = paste("Group", 1:outList$Prior$H))
```
### Arguments

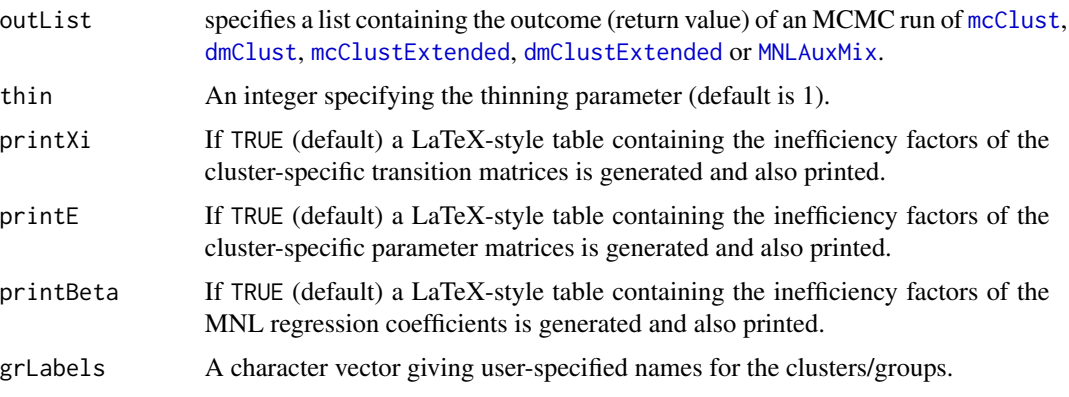

### Value

A list containing tables of inefficiency factors:

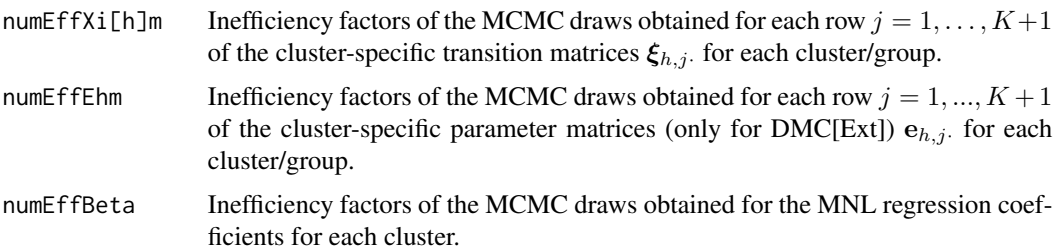

#### Note

Note, that in contrast to the literature (see References), the numbering (labelling) of the states of the categorical outcome variable (time series) in this package is sometimes  $0, \ldots, K$  (instead of  $1, \ldots, K$ ), however, there are  $K + 1$  categories (states)!

#### Author(s)

Christoph Pamminger <christoph.pamminger@gmail.com>

### References

Sylvia Fruehwirth-Schnatter, Christoph Pamminger, Andrea Weber and Rudolf Winter-Ebmer, (2011), "Labor market entry and earnings dynamics: Bayesian inference using mixtures-of-experts Markov chain clustering". *Journal of Applied Econometrics*. DOI: 10.1002/jae.1249 [http://onlinelibrar](http://onlinelibrary.wiley.com/doi/10.1002/jae.1249/abstract)y. [wiley.com/doi/10.1002/jae.1249/abstract](http://onlinelibrary.wiley.com/doi/10.1002/jae.1249/abstract)

### <span id="page-14-0"></span>calcParMatDMC 15

Christoph Pamminger and Sylvia Fruehwirth-Schnatter, (2010), "Model-based Clustering of Categorical Time Series". *Bayesian Analysis*, Vol. 5, No. 2, pp. 345-368. DOI: 10.1214/10-BA606 <http://ba.stat.cmu.edu/journal/2010/vol05/issue02/pamminger.pdf>

Peter E. Rossi, Greg M. Allenby and Rob McCulloch, (2005), *Bayesian Statistics and Marketing*, Chichester: Wiley. <http://www.perossi.org/home/bsm-1>

#### See Also

[numEff](#page-0-0), [mcClust](#page-43-1), [dmClust](#page-22-1), [mcClustExtended](#page-43-1), [dmClustExtended](#page-22-1), [MNLAuxMix](#page-54-1)

#### Examples

# please run the examples in mcClust, dmClust, mcClustExtended,

# dmClustExtended

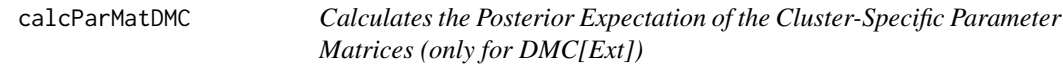

### Description

Calculates the posterior expectation of the cluster-specific parameter matrices  $e_h$  (only for DMC[Ext]).

#### Usage

calcParMatDMC(outList, thin = 1, M0 = outList\$Mcmc\$M0, grLabels = paste("Group", 1:outList\$Prior\$H), printPar = TRUE)

### Arguments

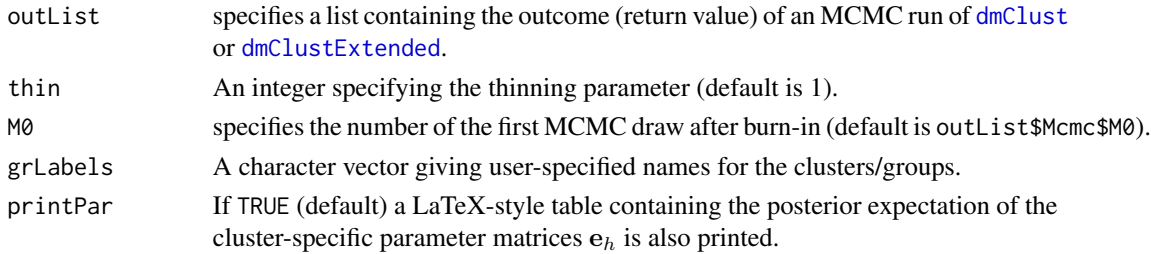

#### Value

A 3-dim array containing the posterior expectation of the cluster-specific parameter matrices  $e_h$ .

### Note

Note, that in contrast to the literature (see References), the numbering (labelling) of the states of the categorical outcome variable (time series) in this package is sometimes  $0, \ldots, K$  (instead of  $1, \ldots, K$ ), however, there are  $K + 1$  categories (states)!

#### <span id="page-15-0"></span>Author(s)

Christoph Pamminger <christoph.pamminger@gmail.com>

#### References

Sylvia Fruehwirth-Schnatter, Christoph Pamminger, Andrea Weber and Rudolf Winter-Ebmer, (2011), "Labor market entry and earnings dynamics: Bayesian inference using mixtures-of-experts Markov chain clustering". *Journal of Applied Econometrics*. DOI: 10.1002/jae.1249 [http://onlinelibrar](http://onlinelibrary.wiley.com/doi/10.1002/jae.1249/abstract)y. [wiley.com/doi/10.1002/jae.1249/abstract](http://onlinelibrary.wiley.com/doi/10.1002/jae.1249/abstract)

Christoph Pamminger and Sylvia Fruehwirth-Schnatter, (2010), "Model-based Clustering of Categorical Time Series". *Bayesian Analysis*, Vol. 5, No. 2, pp. 345-368. DOI: 10.1214/10-BA606 <http://ba.stat.cmu.edu/journal/2010/vol05/issue02/pamminger.pdf>

#### See Also

[dmClust](#page-22-1), [dmClustExtended](#page-22-1)

### Examples

- # please run the examples in mcClust, dmClust, mcClustExtended,
- # dmClustExtended

<span id="page-15-1"></span>calcRegCoeffs *Calculates Posterior Expectations, Standard Deviations and (Optionally) HPD Intervals for the MNL Regression Coefficients*

#### **Description**

Calculates posterior expectations, standard deviations and (optional) highest probability density (HPD) intervals for the multinomial logit (MNL) regression coefficients (using [boa.hpd](#page-0-0) from package boa) and also offers some other analyses like plotting paths and autocorrelation functions (ACFs) for the corresponding MCMC draws.

#### Usage

```
calcRegCoeffs(outList, hBase = 1, thin = 1, M0 = outList$Mcmc$M0,
             grLabels = paste("Group", 1:outList$Prior$H),
              printHPD = TRUE, plotPaths = TRUE, plotACFs = TRUE)
```
#### Arguments

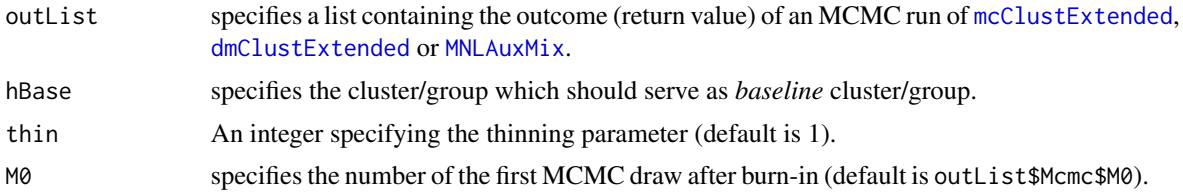

<span id="page-16-0"></span>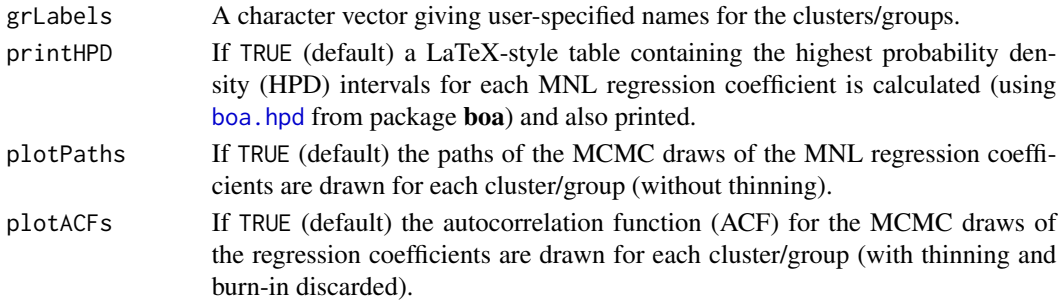

#### Value

A list containing:

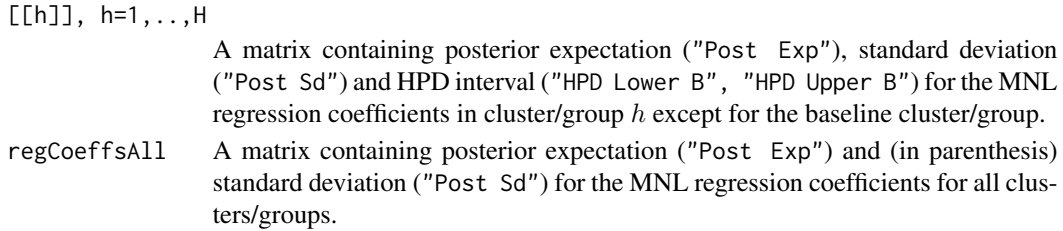

#### Note

Note, that in contrast to the literature (see References), the numbering (labelling) of the states of the categorical outcome variable (time series) in this package is sometimes  $0, \ldots, K$  (instead of  $1, \ldots, K$ ), however, there are  $K + 1$  categories (states)!

### Author(s)

Christoph Pamminger <christoph.pamminger@gmail.com>

#### References

Sylvia Fruehwirth-Schnatter, Christoph Pamminger, Andrea Weber and Rudolf Winter-Ebmer, (2011), "Labor market entry and earnings dynamics: Bayesian inference using mixtures-of-experts Markov chain clustering". *Journal of Applied Econometrics*. DOI: 10.1002/jae.1249 [http://onlinelibrar](http://onlinelibrary.wiley.com/doi/10.1002/jae.1249/abstract)y. [wiley.com/doi/10.1002/jae.1249/abstract](http://onlinelibrary.wiley.com/doi/10.1002/jae.1249/abstract)

Christoph Pamminger and Sylvia Fruehwirth-Schnatter, (2010), "Model-based Clustering of Categorical Time Series". *Bayesian Analysis*, Vol. 5, No. 2, pp. 345-368. DOI: 10.1214/10-BA606 <http://ba.stat.cmu.edu/journal/2010/vol05/issue02/pamminger.pdf>

### See Also

[boa.hpd](#page-0-0), [acf](#page-0-0), [mcClustExtended](#page-43-1), [dmClustExtended](#page-22-1), [MNLAuxMix](#page-54-1)

### Examples

# please run the examples in mcClustExtended, dmClustExtended and # MNLAuxMix

<span id="page-17-1"></span><span id="page-17-0"></span>calcSegmentationPower *Calculates the 'Segmentation Power' of the Specified Classification*

#### **Description**

Calculates the 'segmentation power' and optionally the 'sharpness' of the specified classification. The 'segmentation power' corresponds to the *maximum* individual posterior classification probability. The closer the *maximum* individual posterior classification probability is to 1, the higher is the segmentation power for individual  $i$ . Note that one minus these numbers corresponds to the *misclassification risk* in each group; hence the closer to one, the smaller is the misclassification risk.

The 'sharpness' on the other hand considers the difference between highest (maximum) and second highest individual posterior classification probabilities, which gives some hints about the 'sharpness' of the classification.

#### Usage

```
calcSegmentationPower(outList, classProbs, class,
            printXtable = TRUE, calcSharp = TRUE,
            printSharpXtable = TRUE,
            grLabels = paste("Group", 1:outList$Prior$H))
```
### Arguments

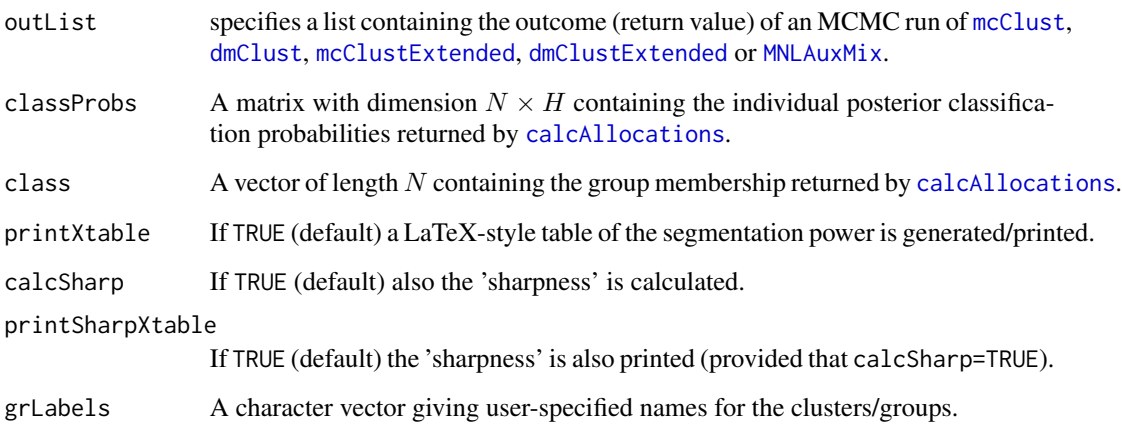

### Details

Reported are summary statistics including the quartiles and the median of the distributions of the segmentation power and the 'sharpness' for all individuals within a certain cluster/group as well as for all individuals.

### <span id="page-18-0"></span>Value

A list containing:

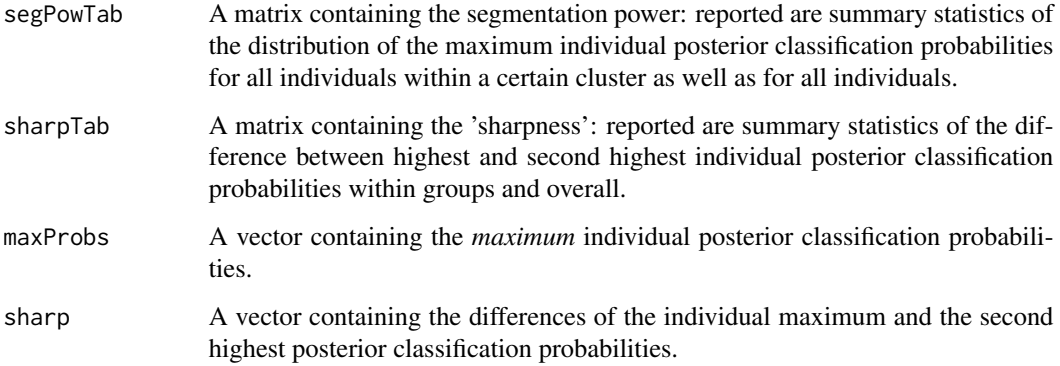

### **Note**

Note, that in contrast to the literature (see References), the numbering (labelling) of the states of the categorical outcome variable (time series) in this package is sometimes  $0, \ldots, K$  (instead of  $1, \ldots, K$ ), however, there are  $K + 1$  categories (states)!

#### Author(s)

Christoph Pamminger <christoph.pamminger@gmail.com>

#### References

Sylvia Fruehwirth-Schnatter, Christoph Pamminger, Andrea Weber and Rudolf Winter-Ebmer, (2011), "Labor market entry and earnings dynamics: Bayesian inference using mixtures-of-experts Markov chain clustering". *Journal of Applied Econometrics*. DOI: 10.1002/jae.1249 [http://onlinelibrar](http://onlinelibrary.wiley.com/doi/10.1002/jae.1249/abstract)y. [wiley.com/doi/10.1002/jae.1249/abstract](http://onlinelibrary.wiley.com/doi/10.1002/jae.1249/abstract)

Christoph Pamminger and Sylvia Fruehwirth-Schnatter, (2010), "Model-based Clustering of Categorical Time Series". *Bayesian Analysis*, Vol. 5, No. 2, pp. 345-368. DOI: 10.1214/10-BA606 <http://ba.stat.cmu.edu/journal/2010/vol05/issue02/pamminger.pdf>

#### See Also

[calcAllocations](#page-3-1), [mcClust](#page-43-1), [dmClust](#page-22-1), [mcClustExtended](#page-43-1), [dmClustExtended](#page-22-1), [MNLAuxMix](#page-54-1)

#### Examples

- # please run the examples in mcClust, dmClust, mcClustExtended,
- # dmClustExtended, MNLAuxMix

<span id="page-19-1"></span><span id="page-19-0"></span>calcTransProbs *Calculates the Posterior Expectation and Standard Deviations of the Average Cluster-Specific Transition Matrices*

### Description

Calculates the posterior expectation and standard deviations of the average cluster-specific transition matrices and also offers some other analyses like plotting paths of MCMC draws.

#### Usage

```
calcTransProbs(outList, estGroupSize, thin = 1, M0 = outList$Mcmc$M0,
               grLabels = paste("Group", 1:outList$Prior$H),
               printXtable = FALSE, printSd = FALSE,
               printTogether = TRUE, plotPaths = TRUE,
               plotPathsForE = TRUE)
```
### Arguments

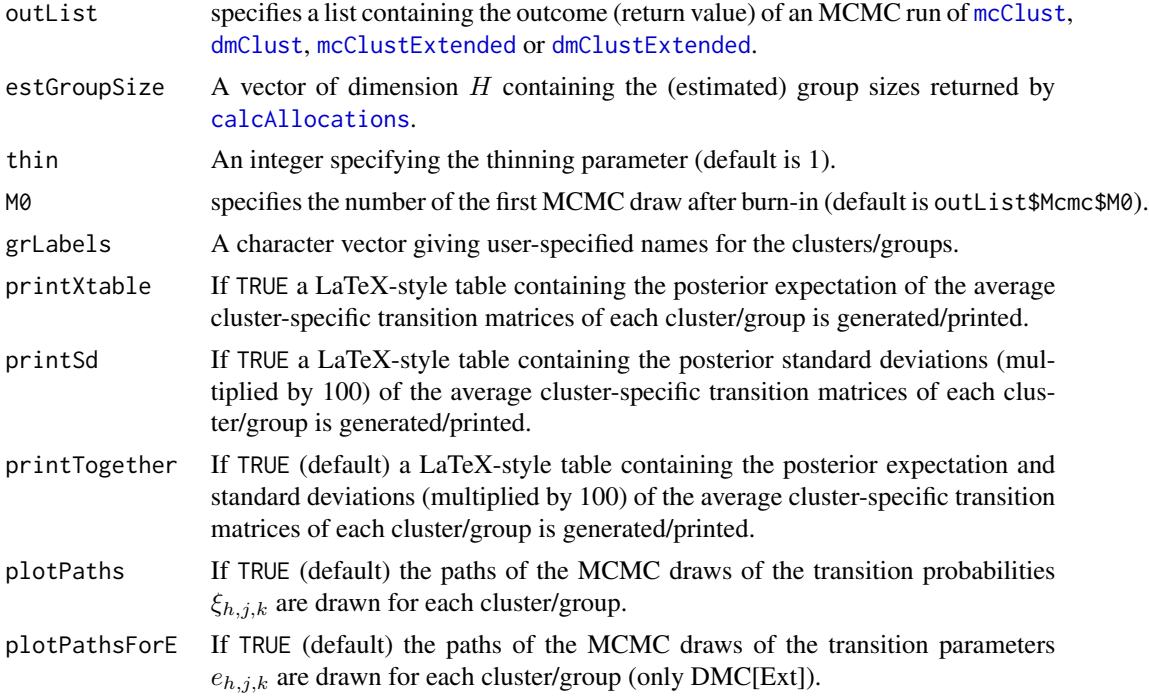

### Value

A list containing:

estTransProb A 3-dim array containing the posterior expectation of the average transition matrices of all clusters/groups using each thin-th draw from M0 to M.

### <span id="page-20-0"></span>calc VariationDMC 21

estTransProbSd

A 3-dim array containing the posterior standard deviations of the average transition matrices for each cluster/group.

#### Note

Note, that in contrast to the literature (see References), the numbering (labelling) of the states of the categorical outcome variable (time series) in this package is sometimes  $0, \ldots, K$  (instead of  $1, \ldots, K$ ), however, there are  $K + 1$  categories (states)!

#### Author(s)

Christoph Pamminger <christoph.pamminger@gmail.com>

### References

Sylvia Fruehwirth-Schnatter, Christoph Pamminger, Andrea Weber and Rudolf Winter-Ebmer, (2011), "Labor market entry and earnings dynamics: Bayesian inference using mixtures-of-experts Markov chain clustering". *Journal of Applied Econometrics*. DOI: 10.1002/jae.1249 [http://onlinelibrar](http://onlinelibrary.wiley.com/doi/10.1002/jae.1249/abstract)y. [wiley.com/doi/10.1002/jae.1249/abstract](http://onlinelibrary.wiley.com/doi/10.1002/jae.1249/abstract)

Christoph Pamminger and Sylvia Fruehwirth-Schnatter, (2010), "Model-based Clustering of Categorical Time Series". *Bayesian Analysis*, Vol. 5, No. 2, pp. 345-368. DOI: 10.1214/10-BA606 <http://ba.stat.cmu.edu/journal/2010/vol05/issue02/pamminger.pdf>

### See Also

[calcAllocations](#page-3-1), [mcClust](#page-43-1), [dmClust](#page-22-1), [mcClustExtended](#page-43-1), [dmClustExtended](#page-22-1)

### Examples

# please run the examples in mcClust, dmClust, mcClustExtended,

# dmClustExtended

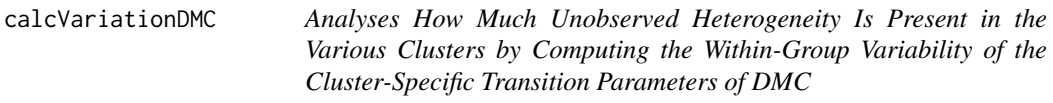

### Description

Calculates the posterior expectation of the variance of the individual transition probabilities as well as posterior expectation and standard deviation of the row-specific unobserved heterogeneity measure in each group to analyse how much *unobserved heterogeneity* is present in the various clusters (see Pamminger and Fruehwirth-Schnatter (2010) in References).

### Usage

```
calcVariationDMC(outList, thin = 1, maxi = 50, M0 = outList$Mcmc$M0,
                grLabels = paste("Group", 1:outList$Prior$H),
                printVarE = FALSE, printUnobsHet = FALSE,
                printUnobsHetSd = FALSE, printUnobsHetAll = FALSE,
                printAllTogether = TRUE)
```
### Arguments

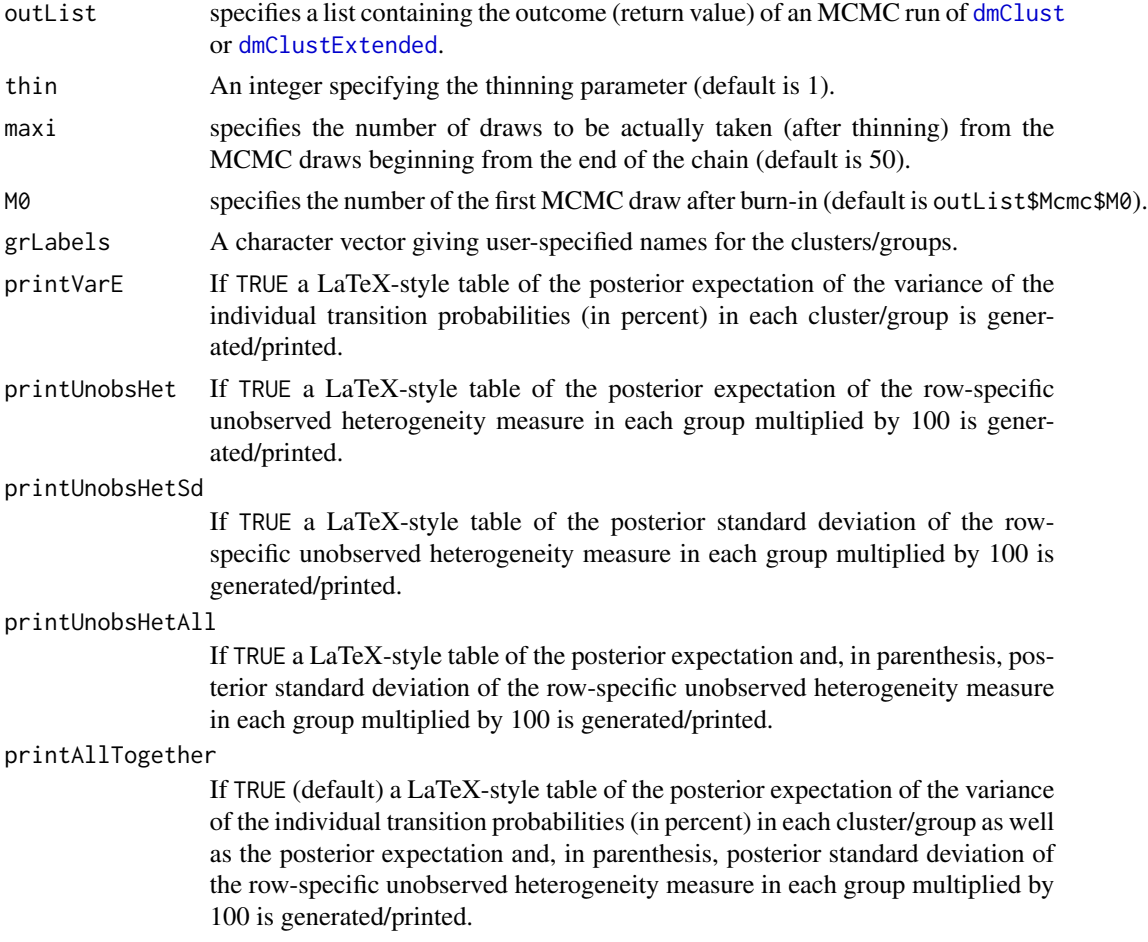

### Details

The last maxi MCMC draws of each thin-th draw are taken for calculations.

### Value

A list containing:

var\_e A 3-dim array containing the posterior expectation of the variance of the individual transition probabilities in each group.

#### <span id="page-22-0"></span>dmClustering 23

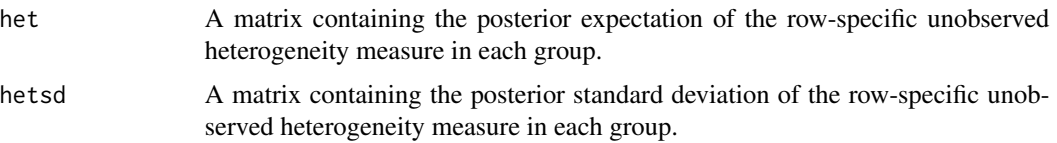

### Note

Note, that in contrast to the literature (see **References**), the numbering (labelling) of the states of the categorical outcome variable (time series) in this package is sometimes  $0, \ldots, K$  (instead of  $1, \ldots, K$ ), however, there are  $K + 1$  categories (states)!

#### Author(s)

Christoph Pamminger <christoph.pamminger@gmail.com>

#### References

Sylvia Fruehwirth-Schnatter, Christoph Pamminger, Andrea Weber and Rudolf Winter-Ebmer, (2011), "Labor market entry and earnings dynamics: Bayesian inference using mixtures-of-experts Markov chain clustering". *Journal of Applied Econometrics*. DOI: 10.1002/jae.1249 [http://onlinelibrar](http://onlinelibrary.wiley.com/doi/10.1002/jae.1249/abstract)y. [wiley.com/doi/10.1002/jae.1249/abstract](http://onlinelibrary.wiley.com/doi/10.1002/jae.1249/abstract)

Christoph Pamminger and Sylvia Fruehwirth-Schnatter, (2010), "Model-based Clustering of Categorical Time Series". *Bayesian Analysis*, Vol. 5, No. 2, pp. 345-368. DOI: 10.1214/10-BA606 <http://ba.stat.cmu.edu/journal/2010/vol05/issue02/pamminger.pdf>

### See Also

[dmClust](#page-22-1), [dmClustExtended](#page-22-1)

#### Examples

# please run the examples in dmClust, dmClustExtended

<span id="page-22-2"></span>dmClustering *Dirichlet Multinomial Clustering With And Without Mixtures-of-Experts Extension*

#### <span id="page-22-1"></span>Description

This function provides Dirichlet Multinomial Clustering with or without multinomial logit model (mixtures-of-experts) extension (see References). That is an MCMC sampler for the mixturesof-experts extension of Dirichlet Multinomial clustering. It requires four mandatory arguments: Data, Prior, Initial and Mcmc; each representing a list of (mandatory) arguments: Data contains data information, Prior contains prior information, Initial contains information about starting conditions (initial values) and Mcmc contains the setup for the MCMC sampler.

### Usage

```
dmClust(
   Data = list(dataFile =stop("'dataFile' must be specified: filename or data"),
       storeDir = "try01", mccFile = "mcc.RData"),
   Prior = list( H = 4, alpha0 = 4, a0 = 1, alpha = 1, N0 = 10,
        isPriorNegBin = FALSE, mccAsPrior = FALSE,
       xiPooled = TRUE, persPrior = 7/10),
   Initial = list( mccUse = FALSE, pers = 1/6, S.i.start = NULL),Mcmc = list( kNo = 2, M = 50, M0 = 20, mOut = 5, mSave = 10,
       showAcc = TRUE, monitor = FALSE, seed = 12345)
dmClustExtended(
   Data = list(dataFile =
           stop("'dataFile' must be specified: filename or data"),
        storeDir = "try01", mccFile = "mcc.RData",
       X = stop("X (matrix of covariates) must be specified"),Prior = list( H = 4, a0 = 1, alpha = 1, N0 = 10,
        isPriorNegBin = FALSE, mccAsPrior = FALSE,
       xiPooled = TRUE, person: = 7/10,betaPrior = "informative", betaPriorMean = 0,
       betaPriorVar = 1,
   Initial = list( mccUse = FALSE, pers = 1/6,
        S.i.start = rep(1:H, N), Beta.start = NULL),
   Mcmc = list( kNo = 2, M = 50, M0 = 20, mOut = 5, mSave = 10,
       showAcc = TRUE, monitor = FALSE, seed = 12345))
```
### Arguments

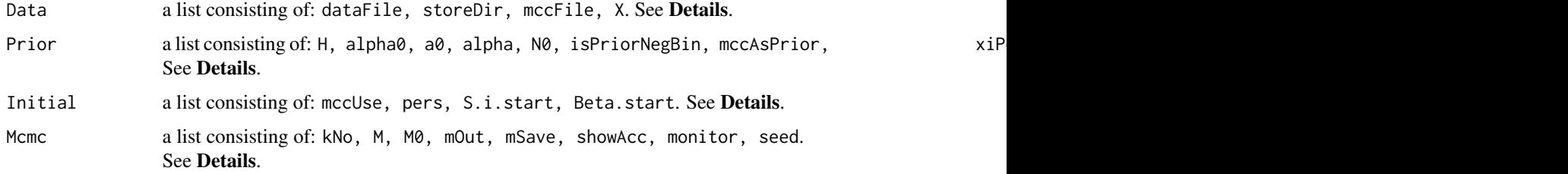

#### Details

Note that the values of the arguments indicated here have nothing to do with *default values*! For a call of these functions this lists-of-arguments structure requires a complete specification of all arguments!

The following arguments which are lists have to be completely provided (note that there are no such things as default values within lists!):

Data contains:

<span id="page-24-0"></span>dataFile A 3-dim array having the transition counts/frequencies structure (like Njk.i in the example data sets) already loaded into the current environment/workspace. Or a character with the name of or the path to an .RData-*file* which contains such a data set, in which case it must have the name "Njk.i".

It is required that this data have to be a 3-dimensional array of dimension  $(K+1)\times (K+1)\times N$ containing the transition counts/frequencies, where  $K + 1$  is the number of categories  $k =$  $0, \ldots, K$  and N the number of objects/units/individuals. The number of transitions (equal to time series length minus one) may be individual.

- storeDir A character indicating the name of the directory (will be created if not already existing) where the log file and the results are to be stored.
- mccFile If not NULL the prior data (must have same format as mccXiPrior in [LMEntryPaperData](#page-35-1)  $-$  at least the H-th entry in the list has to be provided) or a character with the name of or the path to a file containing such data, which in this case must be named "mcc". The prior data contain prior information (in terms of probabilities) about transition probabilities (possibly from another estimation procedure). For further information see Section Prior Data and mccXiPrior in [LMEntryPaperData](#page-35-1).
- X The matrix of covariates (with  $N$  rows) including the unit vector for the intercept to be included in the multinomial logit model extension.

Prior contains (see also Section Prior Data):

- H An integer  $\geq 1$  indicating the number of clusters/groups.
- alpha0 A numerical value determining the value of the prior parameter of the Dirichlet-prior for the group sizes  $\eta_h$  (alpha $\theta = \alpha_1 = \ldots = \alpha_H$ , thus equal for all h).
- a0 A numerical value determining a parameter of the negative multinomial prior (see references for more details).
- alpha A numerical value determining a parameter of the negative multinomial prior (see references for more details).
- N0 A numerical value determining a parameter of the negative multinomial prior (see references for more details).
- isPriorNegBin If TRUE, the product of negative binomial distributions is used instead of the negative multinomial distribution (see references for more details).
- mccAsPrior If mccAsPrior=TRUE, prior information for the transition probabilities as provided by mccFile are used as prior parameters for the estimation process. In this case there are two further options depending on the value of xiPooled: If xiPooled=TRUE, equal apriori transition probabilities are used for all groups (using mcc[[1]]\$xi) and if xiPooled=FALSE group-specific apriori transition probabilities are used (using  $mcc[$ [H]] $\frac{1}{2}x$ i).

If mccAsPrior=FALSE, a priori transition probabilities are determined depending on persPrior. In this case the diagonal elements are set to persPrior and the off-diagonal elements to (1 persPrior)/ $K$ , equal for all groups.

xiPooled Only used if mccAsPrior=TRUE (see above): if xiPooled=TRUE equal apriori transition probabilities are used for all groups (using mcc[[1]]\$xi) and if xiPooled=FALSE groupspecific apriori transition probabilities are used (using mcc[[H]]\$xi).

- persPrior Only used if mccAsPrior=FALSE: a numerical value (between 0 and 1) indicates the persistence probability (equal for all diagonal elements) for the a priori transition probabilities.  $1/(K + 1)$  corresponds to uniform distribution in each row.
- betaPrior A character. If "uninformative" (improper) prior parameters are used for the regression coefficients (i.e. betaPriorVar =  $\infty$ ). Otherwise mean and variance of the normal prior distribution for the regression coefficients have to be specified.
- betaPriorMean, betaPriorVar Numerical values specifying the parameters of the normal prior distribution for the regression coefficients, only if betaPrior!="uninformative".

Initial contains:

- mccUse If TRUE, prior information for the group sizes and the transition probabilities as provided with mccFile are used for the estimation process as initial values. If FALSE, initial values for group sizes are set to  $1/H$  and for transition probabilities determined by use of pers for the diagonal elements and  $(1 - \text{pers})/K$  for the off-diagonal elements.
- pers Only used if mccUse=FALSE: A numerical value (between 0 and 1) which indicates the persistence probabilities (equal for all diagonal elements). Note, that  $1/(K+1)$  corresponds to the uniform distribution in each row.
- S.i.start A vector of length N giving an initial allocation (mandatory for dmClustExtended).
- Beta.start A matrix of dimension  $ncol(X)$  x H giving start values for the regression coefficients including the zero vector in the first column representing the baseline group.

#### Mcmc contains:

- kNo A numerical value between 1 and  $K + 1$  indicating the number of row elements to be updated in each iteration. Note that eventually notation  $l$  is used in the literature.
- M An integer indicating the overall number of iterations.
- M0 An integer indicating the number of the first iteration *after* the burn-in phase.
- mOut An integer indicating that after each mOut-th iteration a report line is written to the output window/screen.
- mSave An integer indicating that after each mSave-th iteration an intermediate storage of the workspace is carried out.
- showAcc If TRUE, additionally the current acceptance rate of the recent mOut draws of the M-Hsteps is shown in the log-file and on the screen. Rule of thumb for the acceptance probability: should be around 0.25, at least between 0.15 and 0.4.
- monitor If TRUE, the paths of the draws of  $e_h$  and  $\xi_h$  starting at the beginning  $(m = 1)$  up to the current draws are shown and currently updated in a diagram.

seed An integer indicating a random seed.

#### Value

A list containing (/the output file contains):

workspaceFile A character indicating the name of and the path (based on the currend working directory) to the output file, wherein all the results are saved. The name of the output file starts with "DMC\_" or "DMC\_Logit\_newAux\_" respectively followed

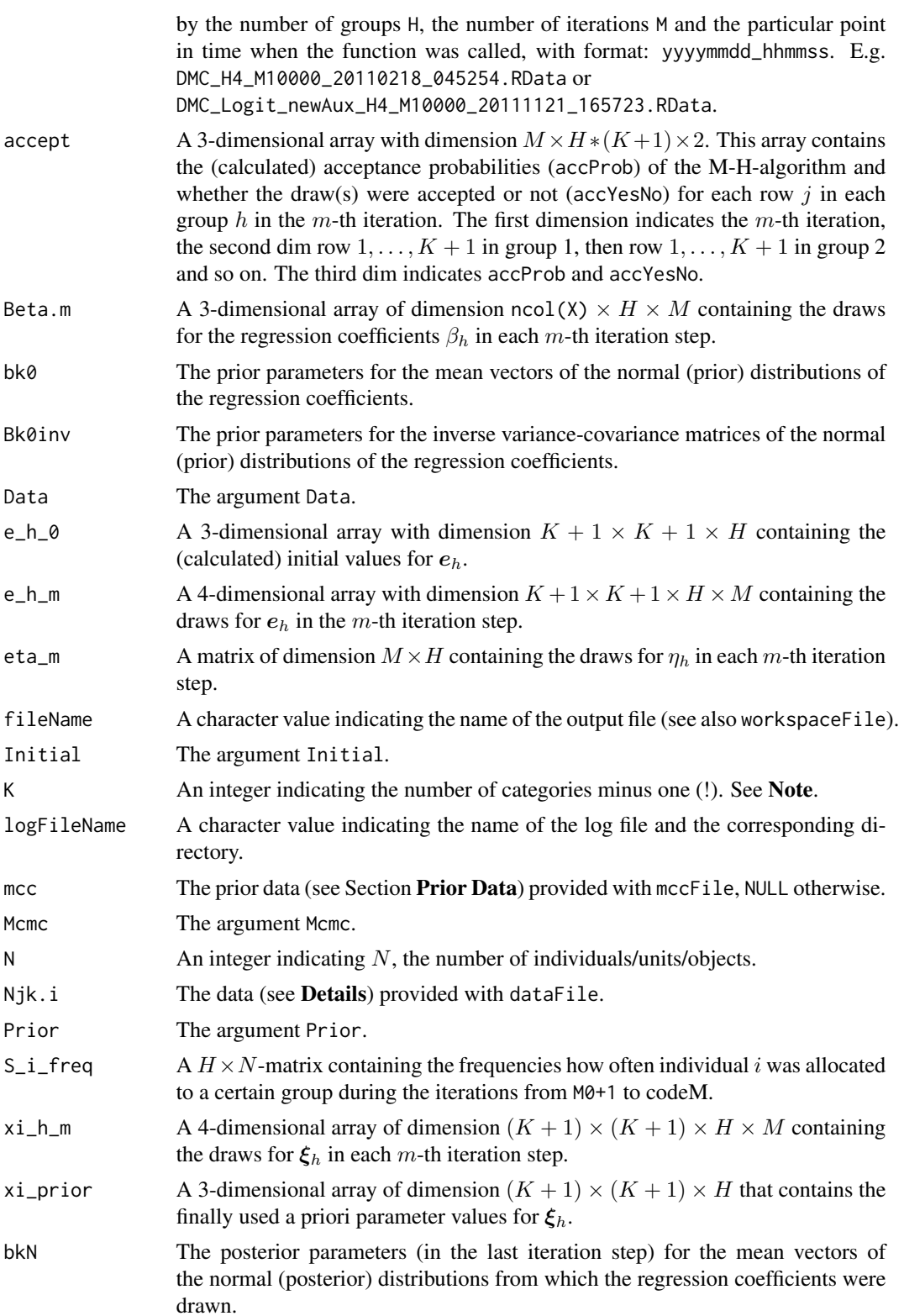

<span id="page-27-0"></span>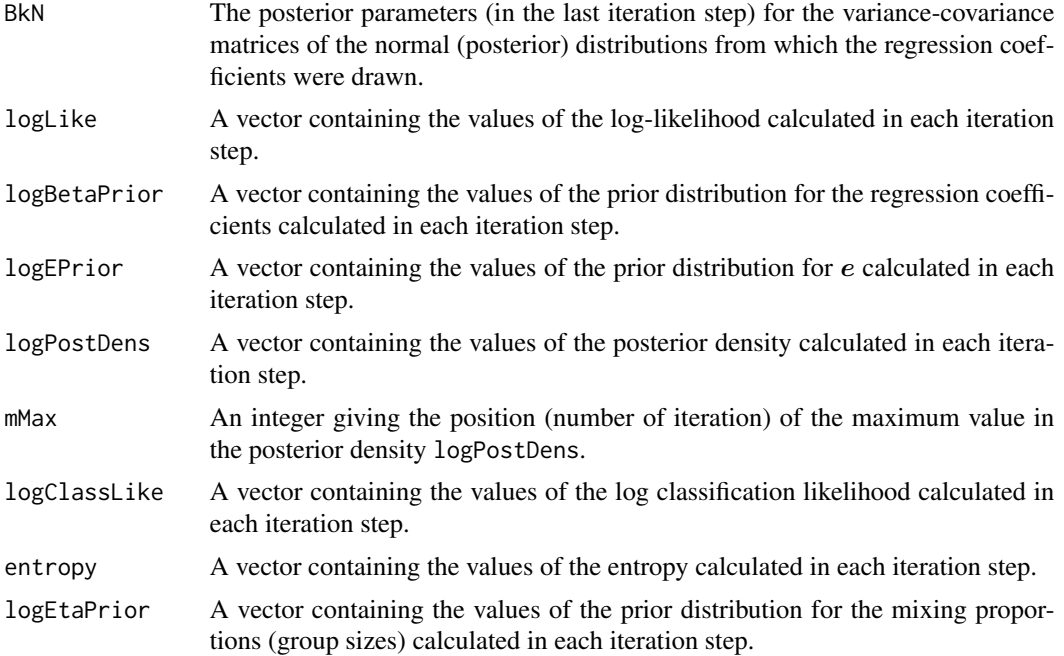

#### Prior Data

The prior data (called mcc in the following) – to be passed via mccFile in argument-list Data – has to be a list of lists, indexed by  $1, \ldots, H, H+1, \ldots$ . Note that, depending on parameter H (the number of groups – to be passed via H in argument-list Prior), there have to be at least  $H$  entries (each a list). See mccXiPrior in [LMEntryPaperData](#page-35-1) for example. Within a call to [dmClustering](#page-22-2) or [mcClustering](#page-43-2), at least mcc[[H]] has to be provided as a list containing eta and xi. eta is a vector of length H containing prior information about the relative group sizes of group  $h = 1, \ldots, H$ . xi is a 3-dimensional array of dimension  $(K + 1) \times (K + 1) \times H$ , containing prior information in terms of probabilities about the transition probabilities of group  $h = 1, \ldots, H$  (see examples).

#### Log File

The log file keeps record of the progress of the estimation procedure (which is also shown on the screen). At first some prior parameters and the MCMC-settings and the name of the output file are documented. Then for each mout-th iteration step (at least for  $m = 1, \ldots, 5, 10, 20, 50, 100, 200, 500$ ) information about the elapsed time and the expected time to the end and optionally the current acceptance rate (showAcc=TRUE) is indicated. Finally the total time is shown.

For example:

Data loaded! Data Information: Datafile = no file name,  $N = 9809$ ,  $K = 5$ Manual Settings: No of groups  $H = 4$ , kNo = 2 MCMC Parameters: M = 10000 , M0 = 5000 , mOut = 200 , mSave = 5000 , seed = 123456 , showAcc = TRUE Prior Parameters for e\_h (Neg Multinom): a0 = 1 , alpha = 1 , N0 = 10 , xi\_prior (see below) Information on xi\_prior (for Neg Bin/Neg Multinom Prior): with persPrior = 0.7 created xi\_prior (equ Prior information and parameters set!

#### dmClustering 29

```
Inital Values Information: mccUse = FALSE , pers = 0.7
Initial values set!
Initialisations done!
MCMC Iteration
m = 1; Acc Rate of first draws = 0.54
m = 2 ; duration of iter proc so far: 8.17 sec. , exp time to end: 1361.53 min. ; Acc Rate of last 2 dr
m = 3; duration of iter proc so far: 16.45 sec., exp time to end: 1370.56 min.; Acc Rate of last 3 draws = 0.499.
m = 4 ; duration of iter proc so far: 24.62 sec., exp time to end: 1367.37 min. ; Acc Rate of last 4 d
m = 5; duration of iter proc so far: 32.84 sec., exp time to end: 1367.79 min.; Acc Rate of last 5 draws m = 5;
m = 10 ; duration of iter proc so far: 73.97 sec., exp time to end: 1368.58 min.; Acc Rate of last 10
m = 20 ; duration of iter proc so far: 156.61 sec., exp time to end: 1371.16 min.; Acc Rate of last 20
m = 50 ; duration of iter proc so far: 404.42 sec., exp time to end: 1368.84 min.; Acc Rate of last
m = 100 ; duration of iter proc so far: 815.86 sec. , exp time to end: 1359.9 min. ; Acc Rate of last
m = 200; duration of iter proc so far: 1635.61 sec., exp time to end: 1342.6 min.; Acc Rate of last
m = 400 ; duration of iter proc so far: 3270.83 sec., exp time to end: 1311.75 min. ; Acc Rate of las
m = 500 ; duration of iter proc so far: 4087.97 sec. , exp time to end: 1297.25 min. ; Acc Rate of las
m = 1000 ; duration of iter proc so far: 8165.91 sec., exp time to end: 1226.25 min.; Acc Rate of la
...
m = 10000; duration of iter proc so far: 81362.58 sec., exp time to end: 0.14 min.; Acc Rate of las
Total time: 22 hours 36 min
```
#### Warning

Note that there are no such things as *default* values (see Section Arguments)!

#### **Note**

Note that the required data files have to be provided in the current working directory and that the results (see Section Value) are to be saved in the directory provided by storeDir within the current working directory. Make sure that the current working directory is set appropriately before the function is called.

Note, that in contrast to the literature (see References), the numbering (labelling) of the states of the categorical outcome variable (time series) in this package is sometimes  $0, \ldots, K$  (instead of  $1, \ldots, K$ ), however, there are  $K + 1$  categories (states)!

#### Author(s)

Christoph Pamminger <christoph.pamminger@gmail.com>

#### References

Sylvia Fruehwirth-Schnatter, Christoph Pamminger, Andrea Weber and Rudolf Winter-Ebmer, (2011), "Labor market entry and earnings dynamics: Bayesian inference using mixtures-of-experts Markov chain clustering". *Journal of Applied Econometrics*. DOI: 10.1002/jae.1249 [http://onlinelibrar](http://onlinelibrary.wiley.com/doi/10.1002/jae.1249/abstract)y. [wiley.com/doi/10.1002/jae.1249/abstract](http://onlinelibrary.wiley.com/doi/10.1002/jae.1249/abstract)

Christoph Pamminger and Sylvia Fruehwirth-Schnatter, (2010), "Model-based Clustering of Categorical Time Series". *Bayesian Analysis*, Vol. 5, No. 2, pp. 345-368. DOI: 10.1214/10-BA606 <http://ba.stat.cmu.edu/journal/2010/vol05/issue02/pamminger.pdf>

<span id="page-29-0"></span>Sylvia Fruehwirth-Schnatter and Rudolf Fruehwirth, (2010), "Data augmentation and MCMC for binary and multinomial logit models". In T. Kneib and G. Tutz (eds): *Statistical Modelling and Regression Structures: Festschrift in Honour of Ludwig Fahrmeir*. Physica Verlag, Heidelberg, pp. 111-132. DOI: 10.1007/978-3-7908-2413-1\_7 [http://www.springerlink.com/content/](http://www.springerlink.com/content/t4h810017645wh68/) [t4h810017645wh68/](http://www.springerlink.com/content/t4h810017645wh68/). See also: IFAS Research Paper Series 2010-48 ([http://www.jku.at/ifas/](http://www.jku.at/ifas/content/e108280/e108491/e108471/e109880/ifas_rp48.pdf) [content/e108280/e108491/e108471/e109880/ifas\\_rp48.pdf](http://www.jku.at/ifas/content/e108280/e108491/e108471/e109880/ifas_rp48.pdf)).

### See Also

[mcClust](#page-43-1), [mcClustExtended](#page-43-1), [MNLAuxMix](#page-54-1), [MCCExampleData](#page-38-1), [MCCExtExampleData](#page-41-1)

#### Examples

```
#rm(list=ls(all=TRUE))
# ==================================================================================
if ( FALSE ) {
# ==================================================================================
# set working directory
oldDir <- getwd()
curDir <- tempdir()
setwd(curDir)
if ( !file.exists("bayesMCClust-wd") ) dir.create("bayesMCClust-wd")
setwd("bayesMCClust-wd")
myOutfilesDir <- "dmClust-Example-Outfiles"
# load data
data(MCCExampleData)
# function call
system.time(
  outList <- dmClust( # parameter lists (every four) must be complete!
     Data = list( dataFile=MCCExampleData$Njk.i,
                     storeDir=myOutfilesDir,
                     mccFile=MCCExampleData$somePrior),
     Prior = list(H=2, # sample(2:5, 1), # 3
                     alpha0=4,
                     a0=1,alpha=1,
                     N0=10,
                     isPriorNegBin=FALSE,
                     mccAsPrior=TRUE,
                     xiPooled=FALSE,
                     persPrior=0.7),
     Initial = list( mccUse=FALSE,
                     pers=1/3 ),
     Mcmc = list( kNo=2,
                     M=100,
                     M0=20,
```

```
mOut=5,
                     mSave=50,
                     showAcc=TRUE,
                     monitor=FALSE,
                     seed=sample(1:100000, 1) # 12345
    )
 )
\lambdastr(outList)
#outFileName
#results <- load(outFileName)
#results
if (outList$Prior$H > 1) {
    apply(outList$xi_h_m[,,,seq(outList$Mcmc$M0, outList$Mcmc$M, 1)], c(1,2,3), mean)
    } else {
    apply(outList$xi_h_m[,,,seq(outList$Mcmc$M0,outList$Mcmc$M,1)], c(1, 2), mean)
}
allocList <- calcAllocationsDMC(outList, thin=1, maxi=50) # , plotPathsForEta=TRUE
str(allocList)
myTransProbs <- calcTransProbs(outList, estGroupSize=allocList$estGroupSize, thin=1,
    printXtable=FALSE, printSd=FALSE, printTogether=TRUE )
    # grLabels=paste("Group", 1:Prior$H), plotPaths=TRUE
str(myTransProbs)
myTransList <- plotTransProbs(outList, estTransProb=myTransProbs$estTransProb,
    estGroupSize=allocList$estGroupSize, class=allocList$class, plotPooled=TRUE,
    plotContTable=TRUE, printContTable=TRUE, plotContPooled=TRUE)
    # , grLabels=paste("Group", 1:Prior$H)
str(myTransList)
(equiDist <- calcEquiDist(outList, thin=1, maxi=50))
# , printEquiDist=TRUE, plotEquiDist=TRUE, grLabels=paste("Group", 1:Prior$H)
myVariation <- calcVariationDMC(outList, thin=1, maxi=50)
# , printVarE=TRUE, printUnobsHet=TRUE, printUnobsHetSd=TRUE,
# printUnobsHetAll=TRUE, printAllTogether=TRUE, grLabels=paste("Group", 1:Prior$H)
str(myVariation)
myPars <- calcParMatDMC(outList, thin=1)
# , grLabels=paste("Group", 1:Prior$H), printPar=TRUE
str(myPars)
myLongRunDistList <- calcLongRunDist(outList,
    initialStateData=MCCExampleData$initialState,
    class=allocList$class, equiDist=equiDist, thin=1, maxi=5)
    # , printLongRunDist=TRUE, , grLabels=paste("Group", 1:Prior$H)
str(myLongRunDistList)
```

```
myTypicalMembs <- plotTypicalMembers(outList, moreTypMemb=c(10,13,17,20,23,27,30),
    myObsList=MCCExampleData$obsList, classProbs=allocList$classProbs)
    # , noTypMemb=7, moreTypMemb=c(10,25,50,100,200,500,1000)
str(myTypicalMembs)
plotScatter(outList, thin=1, xi11=c(1,1), xi12=c(2,2), xi21=c(2,2),
    xi22=c(3,3), xi31=c(1,1), xi32=c(3,3) )
mySegPower <- calcSegmentationPower(outList, classProbs=allocList$classProbs,
    class=allocList$class, printXtable=TRUE, calcSharp=TRUE, printSharpXtable=TRUE )
    # , grLabels=paste("Group", 1:Prior$H)
str(mySegPower)
myEntropy <- calcEntropy(outList, classProbs=allocList$classProbs,
    class=allocList$class, printXtable=TRUE )
    # , grLabels=paste("Group", 1:Prior$H)
myEntropy
plotLikeliPaths(outList, from=10, by=1 )
myNumEffTables <- calcNumEff( outList, thin=1, printXi=TRUE, printE=TRUE,
    printBeta=TRUE, grLabels=paste("Group", 1:outList$Prior$H) )
str(myNumEffTables)
myMSCrits <- calcMSCritDMC(workDir=myOutfilesDir, myLabel="dmClust-Example",
    myN0=paste("N0 =",outList$Prior$N0),
    whatToDoList=c("postMode", "approxML", "approxMCL") )
str(myMSCrits)
setwd(oldDir)
} # end if
# ==================================================================================
# ==================================================================================
# ==================================================================================
# ==================================================================================
if ( FALSE ) {
# ==================================================================================
rm(list=ls(all=TRUE))
# set working directory
oldDir <- getwd()
curDir <- tempdir()
setwd(curDir)
if ( !file.exists("bayesMCClust-wd") ) dir.create("bayesMCClust-wd")
setwd("bayesMCClust-wd")
myOutfilesDir <- "dmClustExtended-Example-Outfiles"
```
# load data

### dmClustering 33

```
data(MCCExtExampleData)
if (!is.element("MCCExtExampleData$covariates", search())) {
    attach(MCCExtExampleData$covariates)
}
# ==================================================================================
groupNr <- 2 # sample(2:6, 1) # 3
# ==================================================================================
results <- kmeans( log( MCCExtExampleData$NjkiMat + 0.5 ) , groupNr, nstart=2)
# ==================================================================================
require(nnet, quietly = TRUE)
H <- groupNr
X = cbind( intercept=1, alrateBezNew, unskilled, skilled, angStart )
N < -dim(X)[1]mX <- data.frame( cbind(group=as.factor( results$cluster ), X[,-1],
    matrix(sample(1:H,H*N,replace=TRUE),N,H)))
colnames(mX)[6:(6+groupNr-1)] <-
    c( "as.1", "as.2", "as.3", "as.4", "as.5", "as.6" )[1:groupNr]
tempMNom <- multinom(group ~ alrateBezNew+ unskilled+ skilled+ angStart,
    data=as.data.frame(mX))
toStartBeta <- t(rbind(0,coef( tempMNom )))
outList <- dmClustExtended(
     Data = list( dataFile=MCCExtExampleData$Njk.i,
                  storeDir=myOutfilesDir,
                  mccFile=NULL,
                  X = cbind(intercept=1, alrateBezNew, unskilled, skilled, angStart )),
     Prior = list( H=groupNr,
                     a0=1,
                     alpha=1,
                     N0=10,
                     isPriorNegBin=FALSE,
                     mccAsPrior=FALSE,
                     xiPooled=FALSE,
                     persPrior=0.7,
                     betaPrior = "informative", # N(0,1)betaPriorMean = 0,
                     betaPriorVar = 1),
     Initial = list( mccUse=FALSE,
                     pers=1/3,
                     S.i.start = results$cluster,
                     Beta.start = toStartBeta ),
     Mcmc = list( kNo=2,
                     M=100,
```

```
M0=50,
                     mOut=10,
                     mSave=50,
                     showAcc=TRUE,
                     monitor=FALSE,
                     seed=sample(1:100000, 1) # 564847
                   )
\mathcal{L}str(outList)
#outFileName <- outList$workspaceFile
#outFileName
#results <- load(outFileName)
#results
if (outList$Prior$H > 1) {
    apply( outList$xi_h_m[,,,seq(outList$Mcmc$M0, outList$Mcmc$M, 1)], c(1,2,3), mean)
    } else {
    apply(outList$xi_h_m[,,,seq(outList$Mcmc$M0,outList$Mcmc$M,1)], c(1, 2), mean)
}
allocList <- calcAllocationsDMCExt(outList, thin=1, maxi=50)
str(allocList)
myTransProbs <- calcTransProbs(outList, estGroupSize=allocList$estGroupSize, thin=1,
    printXtable=FALSE, printSd=FALSE, printTogether=TRUE )
    # grLabels=paste("Group", 1:Prior$H), plotPaths=TRUE
str(myTransProbs)
myTransList <- plotTransProbs(outList, estTransProb=myTransProbs$estTransProb,
    estGroupSize=allocList$estGroupSize, class=allocList$class, plotPooled=TRUE,
    plotContTable=TRUE, printContTable=TRUE, plotContPooled=TRUE)
    # , grLabels=paste("Group", 1:Prior$H)
str(myTransList)
(equiDist <- calcEquiDist(outList, thin=1, maxi=50))
# , printEquiDist=TRUE, plotEquiDist=TRUE, grLabels=paste("Group", 1:Prior$H)
myVariation <- calcVariationDMC(outList, thin=1, maxi=50)
# , printVarE=TRUE, printUnobsHet=TRUE, printUnobsHetSd=TRUE,
# printUnobsHetAll=TRUE, printAllTogether=TRUE, grLabels=paste("Group", 1:Prior$H)
str(myVariation)
myPars <- calcParMatDMC(outList, thin=1)
# , grLabels=paste("Group", 1:Prior$H), printPar=TRUE
str(myPars)
myRegCoeffs <- calcRegCoeffs(outList, hBase=2, thin=1)
#, M0=Mcmc$M0, grLabels=paste("Group", 1:Prior$H), printHPD=TRUE,
# plotPaths=TRUE, plotACFs=TRUE
str(myRegCoeffs)
```

```
myLongRunDistList <- calcLongRunDist(outList, initialStateData=initialState,
    class=allocList$class, equiDist=equiDist, maxi=2)
    # , printLongRunDist=TRUE
str(myLongRunDistList)
myTypicalMembs <- plotTypicalMembers(outList, myObsList=MCCExtExampleData$obsList,
    classProbs=allocList$classProbs)
    # , noTypMemb=7, moreTypMemb=c(10,25,50,100,200,500,1000)
str(myTypicalMembs)
plotScatter(outList, thin=1, xi11=c(1,1), xi12=c(2,2), xi21=c(2,2),
    xi22=c(3,3), xi31=c(1,1), xi32=c(3,3) )
mySegPower <- calcSegmentationPower(outList, classProbs=allocList$classProbs,
    class=allocList$class, printXtable=TRUE, calcSharp=TRUE,
    printSharpXtable=TRUE )
    # , grLabels=paste("Group", 1:Prior$H)
str(mySegPower)
myEntropy <- calcEntropy(outList, classProbs=allocList$classProbs,
    class=allocList$class, printXtable=TRUE )
    # , grLabels=paste("Group", 1:Prior$H)
myEntropy
plotLikeliPaths(outList, from=10, by=1 )
myNumEffTables <- calcNumEff( outList, thin=1, printXi=TRUE, printE=TRUE,
    printBeta=TRUE, grLabels=paste("Group", 1:outList$Prior$H) )
str(myNumEffTables)
myMSCrits <- calcMSCritDMCExt(workDir=myOutfilesDir, myLabel="dmClustExtended-Example",
   myN0=paste("N0 =",outList$Prior$N0),
   whatToDoList=c("postMode", "approxML", "approxMCL") )
str(myMSCrits)
setwd(oldDir)
# ==================================================================================
if (is.element("MCCExtExampleData$covariates", search())) {
    detach(MCCExtExampleData$covariates)
}
# ==================================================================================
} # end if
# ==================================================================================
# ==================================================================================
```
<span id="page-35-1"></span><span id="page-35-0"></span>LMEntryPaperData *Data From Fruehwirth-Schnatter et al. (2011): "Labor market entry and earnings dynamics: Bayesian inference using mixtures-of-experts Markov chain clustering"*

#### **Description**

The empirical analysis in Fruehwirth-Schnatter et al. (2011) is based on data from the Austrian Social Security Database (ASSD), which combines detailed longitudinal information on employment and earnings of all private sector workers in Austria since 1972 (see References). The IEW Working Paper Zweimueller et al. (2009) (see **Source**) gives an overview and a description of the main characteristics of the Austrian Social Security Database.

The ASSD was made available for the Austrian Center of Labor Economics and the Analysis of the Welfare State (<http://www.labornrn.at/>). The considered sample consists of  $N = 49279$  male Austrian workers, who enter the labor market for the first time in the years 1975 to 1985 and are less than 25 years old at entry. The cohort analysis is based on an observation period from 1975 to 2005.

### Usage

data(LMEntryPaperData)

#### Format

The format is:

```
List of 6
 $ InitValBetas: num [1:25, 1:4] 0 0 0 0 0 0 0 0 0 0 ...
  ..- attr(*, "dimnames")=List of 2
  .. ..$ : chr [1:25] "intercept" "unEmplRDist" "unskilled" "skilled" ...
  .. ..$ : chr [1:4] "h1" "h2" "h3" "h4"
 $ InitValClass: int [1:49279] 2 3 1 4 3 2 3 2 4 1 ...
 $ covariates :'data.frame': 49279 obs. of 25 variables:
  ..$ intercept : num [1:49279] 1 1 1 1 1 1 1 1 1 1 ...
  ..$ unEmplRDist : num [1:49279] 0.91 0.697 0.905 0.91 1.051 ...
  ..$ unskilled : num [1:49279] 0 0 0 0 0 0 0 1 0 0 ...
  ..$ skilled : num [1:49279] 0 1 1 1 0 0 0 0 1 0 ...
  ..$ whiteColl : num [1:49279] 0 0 1 0 1 0 0 1 1 1 ...
  ..$ wageCat1Dummy: num [1:49279] 1 1 1 0 0 1 1 1 0 0 ...
  ..$ wageCat2Dummy: num [1:49279] 0 0 0 0 1 0 0 0 0 1 ...
  ..$ wageCat3Dummy: num [1:49279] 0 0 0 1 0 0 0 0 1 0 ...
  ..$ wageCat4Dummy: num [1:49279] 0 0 0 0 0 0 0 0 0 0 ...
  ..$ wageCat5Dummy: num [1:49279] 0 0 0 0 0 0 0 0 0 0 ...
  ..$ entryYear76 : num [1:49279] 0 0 0 0 0 0 0 0 0 0 ...
  ..$ entryYear77 : num [1:49279] 0 0 0 0 0 0 0 0 0 0 ...
  ..$ entryYear78 : num [1:49279] 0 0 0 0 0 0 0 0 0 0 ...
  ..$ entryYear79 : num [1:49279] 0 0 0 0 0 0 0 0 0 0 ...
```

```
..$ entryYear80 : num [1:49279] 0 0 0 0 0 0 0 0 0 0 ...
 ..$ entryYear81 : num [1:49279] 0 0 0 0 0 0 0 0 0 0 ...
 ..$ entryYear82 : num [1:49279] 0 0 0 0 0 0 0 0 0 0 ...
 ..$ entryYear83 : num [1:49279] 0 0 0 0 0 0 0 0 0 0 ...
 ..$ entryYear84 : num [1:49279] 0 0 0 0 0 0 0 0 0 0 ...
 ..$ entryYear85 : num [1:49279] 0 0 0 0 0 0 0 0 0 0 ...
 ..$ ia.ueRD.wc1D : num [1:49279] 0.91 0.697 0.905 0 0 ...
 ..$ ia.ueRD.wc2D : num [1:49279] 0 0 0 0 1.05 ...
 ..$ ia.ueRD.wc3D : num [1:49279] 0 0 0 0.91 0 ...
 .. $ ia.ueRD.wc4D : num [1:49279] 0 0 0 0 0 0 0 0 0 0 ...
 ..$ ia.ueRD.wc5D : num [1:49279] 0 0 0 0 0 0 0 0 0 0 ...
$ mccXiPrior :List of 1
 ..$ :List of 1
 .. ..$ xi: num [1:6, 1:6] 0.7 0.15 0.0333 0.0333 0.0333 ...
$ NjkiMat : num [1:49279, 1:36] 0 0 0 2 7 0 4 0 0 1 ...
$ Njk.i : num [1:6, 1:6, 1:49279] 0 0 0 0 0 0 1 1 0 .....- attr(*, "dimnames")=List of 3
 .. ..$ : chr [1:6] "0" "1" "2" "3" ...
 .. ..$ : chr [1:6] "0" "1" "2" "3" ...
 .. ..$ : NULL
```
#### Details

LMEntryPaperData is a list containing the following objects:

- InitValBetas contains a matrix with the initial values (used in our paper) for the logit regression coefficients.
- InitValClass contains a vector with some initial values (used in our paper) for the classification variable (group membership for 4 groups).
- covariates contains the data.frame with the covariates used in the logit regression model. It contains the following variables:

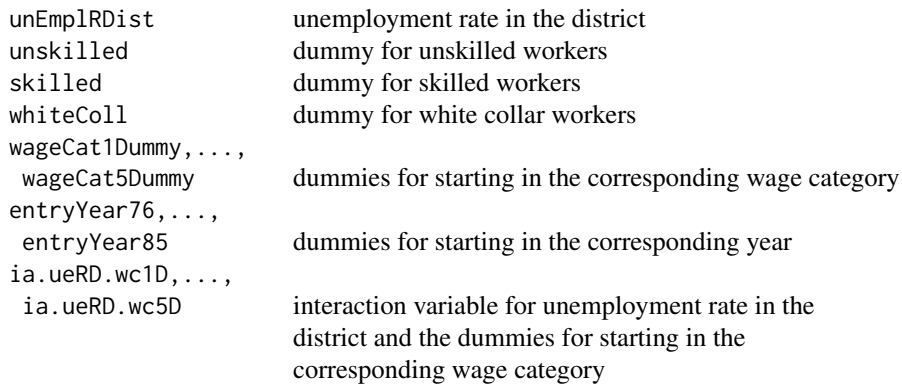

mccXiPrior contains the prior-parameters (used in the paper) for the transition matrices. NjkiMat contains the Njk. i-data in matrix format of dimension  $49279 \times 36$  (each row corresponds <span id="page-37-0"></span>to the columns of the matrices in Njk.i).

Njk. i contains the transition frequencies in a 3-dim array of dimension  $6 \times 6 \times 49279$  containing the transition frequencies ( $6 \times 6$ -matrices) of 49279 individuals. These represent the counts of transitions between wage categories from year to year with varying observation periods. Categories 1 to 5 correspond to the wage quintiles and 0 to no income.

#### **Note**

Note, that in contrast to the literature (see References), the numbering (labelling) of the states of the categorical outcome variable (time series) in this package is sometimes  $0, \ldots, K$  (instead of  $1, \ldots, K$ ), however, there are  $K + 1$  categories (states)!

#### Source

The following IEW Working Paper gives an overview and a description of the main characteristics of the Austrian Social Security Database:

Zweimueller, Josef, Winter-Ebmer, Rudolf, Lalive, Rafael, Kuhn, Andreas, Wuellrich, Jean-Philippe, Ruf, Oliver and Buechi, Simon, Austrian Social Security Database (May 4, 2009). Available at SSRN: <http://ssrn.com/abstract=1399350> or at <http://www.labornrn.at/wp/wp0903.pdf>.

#### References

Sylvia Fruehwirth-Schnatter, Christoph Pamminger, Andrea Weber and Rudolf Winter-Ebmer, (2011), "Labor market entry and earnings dynamics: Bayesian inference using mixtures-of-experts Markov chain clustering". *Journal of Applied Econometrics*. DOI: 10.1002/jae.1249 [http://onlinelibrar](http://onlinelibrary.wiley.com/doi/10.1002/jae.1249/abstract)y. [wiley.com/doi/10.1002/jae.1249/abstract](http://onlinelibrary.wiley.com/doi/10.1002/jae.1249/abstract)

Link to Journal of Applied Econometrics Data Archive: [http://econ.queensu.ca/jae/forthcom](http://econ.queensu.ca/jae/forthcoming/fruehwirth-schnatter-et-al/)ing/ [fruehwirth-schnatter-et-al/](http://econ.queensu.ca/jae/forthcoming/fruehwirth-schnatter-et-al/)

#### See Also

[mcClustExtended](#page-43-1)

### Examples

```
data(LMEntryPaperData)
str(LMEntryPaperData)
# ===================== LMEntry Paper Data =================================
#rm(list=ls(all=TRUE))
# set working directory
curDir <- getwd()
if ( !file.exists("bayesMCClust-wd") ) dir.create("bayesMCClust-wd")
setwd("bayesMCClust-wd")
myOutfilesDir <- "LMEntry-Paper-Data-Outfiles"
# ==============================================================================
if (!is.element("LMEntryPaperData$covariates", search())) {
```

```
attach(LMEntryPaperData$covariates)
}
# ==============================================================================
groupNr <- 4
# ==============================================================================
if ( FALSE ) {
  try(mcClustExtended( # parameter lists (all four) must be complete!!!
     Data=list(dataFile=LMEntryPaperData$Njk.i,
               storeDir=myOutfilesDir,
               priorFile= LMEntryPaperData$mccXiPrior,
               X = cbind( intercept=1, unEmplRDist, unskilled, skilled, whiteColl,
                                    wageCat1Dummy, wageCat2Dummy, wageCat3Dummy,
                                    wageCat4Dummy, wageCat5Dummy,
                                    entryYear76, entryYear77, entryYear78,
                                    entryYear79, entryYear80, entryYear81,
                                    entryYear82, entryYear83, entryYear84,
                                    entryYear85,
                                    ia.ueRD.wc1D, ia.ueRD.wc2D, ia.ueRD.wc3D,
                                    ia.ueRD.wc4D, ia.ueRD.wc5D
                        ) ),
     Prior=list(H=groupNr,
                c=1,
                cOff=1,
                usePriorFile=TRUE,
                xiPooled=TRUE,
                N0=10,
                betaPrior = "informative", # N(0,1)betaPriorMean = 0,
                betaPriorVar = 1),
     Initial=list(xi.start.ind=3,
                  pers=0.7,
                  S.i.start = LMEntryPaperData$InitValClass,
                  Beta.start = LMEntryPaperData$InitValBetas ),
     Mcmc=list(M=15000,
               M0=10000,
               mOut=500,
               mSave=5000,
               seed=3546541)
  ))
}
setwd(curDir)
if (is.element("LMEntryPaperData$covariates", search())) {
    detach(LMEntryPaperData$covariates)
}
# ==============================================================================
```
<span id="page-38-1"></span>

#### Description

A small MCC/DMC example data set – a small data set for demonstration purposes...

This small data set is from data from the Austrian Social Security Database (ASSD), which combines detailed longitudinal information on employment and earnings of all private sector workers in Austria since 1972. The IEW Working Paper Zweimueller et al. (2009) (see Source) gives an overview and a description of the main characteristics of the Austrian Social Security Database.

The ASSD was made available for the Austrian Center of Labor Economics and the Analysis of the Welfare State (<http://www.labornrn.at/>). This small sample consists of  $N = 1000$  male Austrian workers, who enter the labor market for the first time in the years 1975 to 1985 and are less than 25 years old at entry. The cohort analysis is based on an observation period from 1975 to 2005.

#### Usage

data(MCCExampleData)

#### Format

The format is:

```
List of 4
$ Njk.i : num [1:6, 1:6, 1:1000] 0 0 0 0 0 0 0 0 0 0 ...
  ..- attr(*, "dimnames")=List of 3
  .. ..$ : chr [1:6] "0" "1" "2" "3" ...
  .. ..$ : chr [1:6] "0" "1" "2" "3" ...
  .. ..$ : NULL
 $ initialState: num [1:1000] 4 1 4 3 0 1 2 1 4 2 ...
 $ obsList :List of 1000
  ..$ SVNR1680347701: int [1:26] 4 4 5 5 5 5 5 5 5 5 ...
  ..$ SVNR1681207417: int [1:26] 1 1 0 0 0 0 0 2 0 0 ...
  ..$ SVNR1681671288: int [1:26] 4 0 0 1 0 5 5 5 5 5 ...
  .. [list output truncated]
 $ somePrior :List of 5
  ..$ :List of 2
  .. ..$ xi : num [1:6, 1:6] 0.7303 0.1521 0.0901 0.0589 0.0435 ...
  \ldots \ldots - attr(\star, "dimnames")=List of 2
  .. .. .. ..$ : chr [1:6] "0" "1" "2" "3" ...
  .. .. .. ..$ : chr [1:6] "0" "1" "2" "3" ...
  .. ..$ eta: num 1
  ..$ :List of 2
  .. ..$ eta: num [1:2] 0.632 0.368
  .. ..$ xi : num [1:6, 1:6, 1:2] 0.2163 0.1072 0.0576 0.0373 0.0286 ...
  ..$ :List of 2
  .. ..$ eta: num [1:3] 0.243 0.258 0.5
  .. \therefore $ xi : num [1:6, 1:6, 1:3] 0.5075 0.2408 0.1595 0.1048 0.0744 ...
  ..$ :List of 2
  .. ..$ eta: num [1:4] 0.193 0.221 0.238 0.348
  .. ..$ xi : num [1:6, 1:6, 1:4] 0.556 0.245 0.196 0.136 0.1 ...
```

```
..$ :List of 2
.. ..$ eta: num [1:5] 0.246 0.232 0.156 0.143 0.223
\ldots \ldots $ xi : num [1:6, 1:6, 1:5] 0.2104 0.1581 0.0665 0.0414 0.0388 ...
```
### Details

MCCExampleData is a list containing the following objects:

- Njk.i A 3-dimensional array of dimension  $6 \times 6 \times 1000$  containing the transition frequencies  $(6 \times 6$ -matrices) of 1000 individuals. These represent the counts of transitions between wage categories from year to year with varying observation periods. Categories 1 to 5 correspond to the wage quintiles and 0 to no income.
- initialState A vector giving the initial wage category for 1000 individuals.
- obsList A list of 1000 numeric vectors (of integers with variable lengths) representing wage categories. Wage mobility time series with variable lengths describing (transitions between) wage categories (from year to year) of 1000 individuals where categories 1 to 5 correspond to the wage quintiles (in the income distribution of the corresponding year) and 0 to no income. Each positive number represents the position in the income distribution in terms of quintiles of a particular year.
- somePrior A list of lists each containing prior-parameters for the group sizes and transition probabilities where the (index) number of the list corresponds to the number of clusters/groups.

#### Note

Note, that in contrast to the literature (see References), the numbering (labelling) of the states of the categorical outcome variable (time series) in this package is sometimes  $0, \ldots, K$  (instead of  $1, \ldots, K$ ), however, there are  $K + 1$  categories (states)!

### Source

The following IEW Working Paper gives an overview and a description of the main characteristics of the Austrian Social Security Database:

Zweimueller, Josef, Winter-Ebmer, Rudolf, Lalive, Rafael, Kuhn, Andreas, Wuellrich, Jean-Philippe, Ruf, Oliver and Buechi, Simon, Austrian Social Security Database (May 4, 2009). Available at SSRN: <http://ssrn.com/abstract=1399350> or at <http://www.labornrn.at/wp/wp0903.pdf>.

#### References

Sylvia Fruehwirth-Schnatter, Christoph Pamminger, Andrea Weber and Rudolf Winter-Ebmer, (2011), "Labor market entry and earnings dynamics: Bayesian inference using mixtures-of-experts Markov chain clustering". *Journal of Applied Econometrics*. DOI: 10.1002/jae.1249 [http://onlinelibrar](http://onlinelibrary.wiley.com/doi/10.1002/jae.1249/abstract)y. [wiley.com/doi/10.1002/jae.1249/abstract](http://onlinelibrary.wiley.com/doi/10.1002/jae.1249/abstract)

Christoph Pamminger and Sylvia Fruehwirth-Schnatter, (2010), "Model-based Clustering of Categorical Time Series". *Bayesian Analysis*, Vol. 5, No. 2, pp. 345-368. DOI: 10.1214/10-BA606 <http://ba.stat.cmu.edu/journal/2010/vol05/issue02/pamminger.pdf>

#### See Also

[LMEntryPaperData](#page-35-1), [MCCExtExampleData](#page-41-1), [mcClust](#page-43-1), [dmClust](#page-22-1)

#### Examples

```
data(MCCExampleData)
str(MCCExampleData)
```
# see example(s) in mcClust and dmClust

<span id="page-41-1"></span>MCCExtExampleData *An Extended MCC/DMC Example Data Set Including Covariates*

### Description

An extended MCC/DMC example data set including covariates and response variables – a data set for demonstration purposes...

This small data set is from data from the Austrian Social Security Database (ASSD), which combines detailed longitudinal information on employment and earnings of all private sector workers in Austria since 1972. The IEW Working Paper Zweimueller et al. (2009) (see Source) gives an overview and a description of the main characteristics of the Austrian Social Security Database.

The ASSD was made available for the Austrian Center of Labor Economics and the Analysis of the Welfare State (<http://www.labornrn.at/>). This small sample consists of  $N = 9402$  male Austrian workers, who enter the labor market for the first time in the years 1975 to 1985 and are less than 25 years old at entry. The cohort analysis is based on an observation period from 1975 to 2005.

#### Usage

data(MCCExtExampleData)

#### Format

The format is:

```
List of 4
$ Njk.i : num [1:6, 1:6, 1:9402] 0 0 0 0 0 0 0 0 0 0 ...
 ..- attr(*, "dimnames")=List of 3
 .. ..$ : chr [1:6] "0" "1" "2" "3" ...
 .. ..$ : chr [1:6] "0" "1" "2" "3" ...
  .. ..$ : NULL
 $ covariates:'data.frame': 9402 obs. of 4 variables:
  ..$ alrateBezNew : num [1:9402] 5.97 2.1 2.47 4.26 5.05 ...
  ..$ angStart : num [1:9402] 0 0 0 0 0 0 0 0 0 ...
 ..$ skilled : int [1:9402] 0 0 0 0 0 0 0 0 0 0 ...
  ..$ unskilled : int [1:9402] 0 0 0 0 0 0 0 0 0 0 ...
$ NjkiMat : num [1:9402, 1:36] 0 0 3 0 1 0 0 1 0 2 ...
```
<span id="page-41-0"></span>

```
$ obsList :List of 9402
 ..$ SVNR2166110217: int [1:9] 0 2 2 2 2 2 2 2 2
 ..$ SVNR1924158211: int [1:10] 1 0 3 2 3 2 3 4 4 2
 ..$ SVNR1982609045: int [1:10] 1 0 2 3 0 0 0 4 0 0
 .. [list output truncated]
$ MNLresponse2gr: int [1:9402] 2 2 2 2 1 2 2 2 2 1 ...
$ MNLresponse3gr: int [1:9402] 3 2 2 3 1 3 3 2 3 1 ...
$ MNLresponse4gr: int [1:9402] 2 4 3 4 1 2 4 4 4 4 ...
```
#### Details

MCCExtExampleData is a list containing the following objects:

- Njk.i A 3-dimensional array of dimension  $6 \times 6 \times 9402$  containing the transition frequencies  $(6 \times 6$ -matrices) of 9402 individuals. These represent the counts of transitions between wage categories from year to year with varying observation periods. Categories 1 to 5 correspond to the wage quintiles and 0 to no income.
- covariates contains the data.frame with the covariates used in the logit regression model. It contains the following variables:

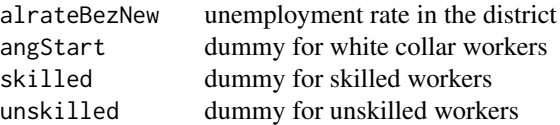

- NjkiMat contains the Njk. i-data in matrix format of dimension  $9402 \times 36$  (each row corresponds to the columns of the matrices in Njk.i).
- obsList A list of 9402 numeric vectors (of integers with variable lengths) representing wage categories. Wage mobility time series with variable lengths describing (transitions between) wage categories (from year to year) of 9402 individuals where categories 1 to 5 correspond to the wage quintiles (in the income distribution of the corresponding year) and 0 to no income. Each positive number represents the position in the income distribution in terms of quintiles of a particular year.
- MNLresponse2gr,...,MNLresponse4gr vectors containing the response variable for  $h = 2, 3, 4$ clusters/groups, (necessary) for use in [MNLAuxMix](#page-54-1) (for demonstration purposes).

#### Note

Note, that in contrast to the literature (see **References**), the numbering (labelling) of the states of the categorical outcome variable (time series) in this package is sometimes  $0, \ldots, K$  (instead of  $1, \ldots, K$ ), however, there are  $K + 1$  categories (states)!

#### Source

The following IEW Working Paper gives an overview and a description of the main characteristics of the Austrian Social Security Database:

Zweimueller, Josef, Winter-Ebmer, Rudolf, Lalive, Rafael, Kuhn, Andreas, Wuellrich, Jean-Philippe, Ruf, Oliver and Buechi, Simon, Austrian Social Security Database (May 4, 2009). Available at SSRN: <http://ssrn.com/abstract=1399350> or at <http://www.labornrn.at/wp/wp0903.pdf>.

#### References

Sylvia Fruehwirth-Schnatter, Christoph Pamminger, Andrea Weber and Rudolf Winter-Ebmer, (2011), "Labor market entry and earnings dynamics: Bayesian inference using mixtures-of-experts Markov chain clustering". *Journal of Applied Econometrics*. DOI: 10.1002/jae.1249 [http://onlinelibrar](http://onlinelibrary.wiley.com/doi/10.1002/jae.1249/abstract)y. [wiley.com/doi/10.1002/jae.1249/abstract](http://onlinelibrary.wiley.com/doi/10.1002/jae.1249/abstract)

Christoph Pamminger and Sylvia Fruehwirth-Schnatter, (2010), "Model-based Clustering of Categorical Time Series". *Bayesian Analysis*, Vol. 5, No. 2, pp. 345-368. DOI: 10.1214/10-BA606 <http://ba.stat.cmu.edu/journal/2010/vol05/issue02/pamminger.pdf>

#### See Also

[LMEntryPaperData](#page-35-1), [MCCExampleData](#page-38-1), [mcClustExtended](#page-43-1), [dmClustExtended](#page-22-1), [MNLAuxMix](#page-54-1)

#### Examples

data(MCCExtExampleData) str(MCCExtExampleData)

# see example(s) in mcClustExtended, dmClustExtended, MNLAuxMix or LMEntryPaperData

<span id="page-43-2"></span>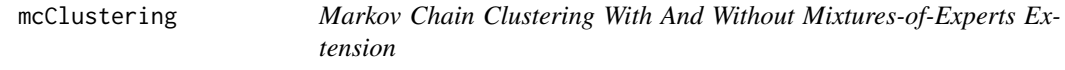

### <span id="page-43-1"></span>Description

This function provides Markov chain clustering with or without multinomial logit model (mixturesof-experts) extension (see References). That is an MCMC sampler for the mixtures-of-experts extension of Markov chain clustering. It requires four mandatory arguments: Data, Prior, Initial and Mcmc; each representing a list of (mandatory) arguments: Data contains data information, Prior contains prior information, Initial contains information about starting conditions (initial values) and Mcmc contains the setup for the MCMC sampler.

#### Usage

```
mcClust(
   Data = list(dataFile = stop(
 "'dataFile' (=> Njk.i) must be specified: either 'filename' (path) or data"),
        storeDir = "try01", priorFile = NULL),
   Prior = list( H = 4, e0 = 4, c = 1, cOff = 1, usePriorFile = FALSE,
       xiPooled = FALSE, NO = 5,
```
<span id="page-43-0"></span>

```
Initial = list(xi.start.ind = 3, pers = 0.7, S.i.start = NULL),
   Mcmc = list( M = 50, M0 = 20, mOut = 5, mSave = 10, seed = 12345))
mcClustExtended(
   Data = list(dataFile = stop(
 "'dataFile' (=> Njk.i) must be specified: either 'filename' (path) or data"),
       storeDir = "try01", priorFile = NULL,
       X = stop("X (matrix of covariates) must be specified"),Prior = list(H = 4, c = 1, coff = 1, usePriorFile = FALSE,
       xiPooled = FALSE, N0 = 5, betaPrior = "informative",
       betaPriorMean = 0, betaPriorVar = 1),
   Initial = list(xi.start.ind = 3, pers = 0.7,
       S.i.start = rep(1:H, N), Beta.start = NULL),
   Mcmc = list(M = 50, M0 = 20, mout = 5, mSave = 10,
                seed = 12345))
```
### Arguments

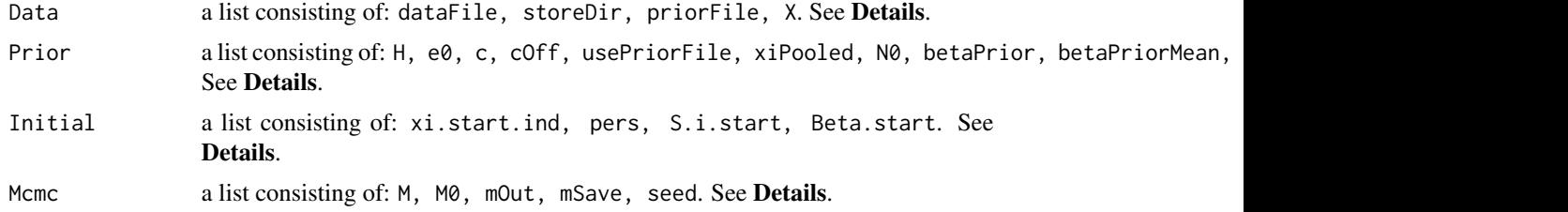

### Details

Note that the values of the arguments indicated here have nothing to do with default values! For a call of these functions this lists-of-arguments structure requires a complete specification of all arguments!

The following arguments which are lists have to be completely provided (note that there are no such things as default values within lists!):

Data contains:

dataFile A 3-dim array having the transition counts/frequencies structure (like Njk.i in the example data sets) already loaded into the current environment/workspace. Or a character with the name of or the path to an .RData-*file* which contains such a data set, in which case it must have the name "Njk.i".

It is required that this data have to be a 3-dimensional array of dimension  $(K+1)\times (K+1)\times N$ containing the transition counts/frequencies, where  $K + 1$  is the number of categories  $k =$  $0, \ldots, K$  and N the number of objects/units/individuals. The number of transitions (equal to time series length minus one) may be individual.

storeDir A character indicating the name of the directory (will be created if not already existing) where the results are to be stored.

- <span id="page-45-0"></span>priorFile If not NULL the prior data (must have same format as mccXiPrior in [LMEntryPaperData](#page-35-1) – at least the  $H$ -th entry in the list has to be provided) or a character with the name of or the path to a file containing such data, which in this case must be named "mcc". The prior data contain prior information (in terms of probabilities) about transition probabilities (possibly from another estimation procedure). For further information see Section Prior Data and mccXiPrior in [LMEntryPaperData](#page-35-1).
- X The matrix of covariates (with  $N$  rows) including the unit vector for the intercept to be included in the multinomial logit model extension.

Prior contains (see also Section **Prior Data**):

- H An integer  $\geq 1$  indicating the number of clusters/groups.
- e0 A numerical value determining the value of the prior parameter of the Dirichlet-prior for the group sizes  $\eta_h$  (e $\theta = \alpha_1 = \ldots = \alpha_H$ , thus equal for all h).
- c, cOff are necessary to calculate the prior parameter matrix for  $\xi$  (equal for all groups): diag(c) + cOff. Only used when usePriorFile=FALSE – see below.
- usePriorFile If usePriorFile=TRUE, prior information for the transition probabilities as provided by priorFile are used as prior parameters for the estimation process. In this case there are two further options depending on the value of xiPooled: If xiPooled=TRUE, equal apriori transition probabilities are used for all groups (using ceiling(Prior\$N0\*mcc[[1]]\$xi)) and if xiPooled=FALSE group-specific apriori transition probabilities are used (using ceiling(Prior\$N0\*mcc[[H]]\$xi)). If usePriorFile=FALSE, a priori transition probabilities are determined depending on c and cOff. In this case the diagonal elements are set to  $c + c$ Off and the off-diagonal elements to cOff, equal for all groups.
- xiPooled Only used if usePriorFile=TRUE (see above): if xiPooled=TRUE equal apriori transition probabilities are used for all groups (using ceiling(Prior\$N0\*mcc[[1]]\$xi)) and if xiPooled=FALSE group-specific apriori transition probabilities are used (using ceiling(Prior\$N0\*mcc[[H]]\$xi)).
- N0 A numerical value determining a parameter for use in calculating the prior parameter matrix for  $\xi$  (see usePriorFile).
- betaPrior A character. If "uninformative" (improper) prior parameters are used for the regression coefficients (i.e. betaPriorVar =  $\infty$ ). Otherwise mean and variance of the normal prior distribution for the regression coefficients have to be specified.
- betaPriorMean, betaPriorVar Numerical values specifying the parameters of the normal prior distribution for the regression coefficients, only if betaPrior!="uninformative".

#### Initial contains:

xi.start.ind An integer taking a value out of 1, 2, 3 or 4 to determine how to define the start values for  $\xi$ : If xi.start.ind = 1: the uniform distribution is used, meaning that all elements are equal to  $1/(K + 1)$  in all groups. If xi.start.ind = 2: the empirical distribution/transition matrix (classical ML estimate of the transition matrix) is used (equal for all groups). If  $xi$  istart. ind = 3: a 'persistence' distribution is used, meaning that the diagonal elements are equal to pers whereas all off-diagonal elements are equal to (1-pers)/K (equal for all groups). If xi.start.ind = 4: entry in prior file mcc[[H]]\$xi is used directly for initial values.

- pers Only used if  $xi$  i.start.ind = 3: A numerical value (between 0 and 1) which indicates the persistence probabilities (equal for all diagonal elements). Note, that  $1/(K + 1)$  corresponds to the uniform distribution in each row.
- S. i. start A vector of length N giving an initial allocation (mandatory for mcClustExtended).
- Beta.start A matrix of dimension  $ncol(X)$  x H giving start values for the regression coefficients including the zero vector in the first column representing the baseline group.

Mcmc contains:

- M An integer indicating the overall number of iterations.
- M0 An integer indicating the number of the first iteration *after* the burn-in phase.
- mOut An integer indicating that after each mOut-th iteration a report line is written to the output window/screen.
- mSave An integer indicating that after each mSave-th iteration an intermediate storage of the workspace is carried out.

seed An integer indicating a random seed.

### Value

A list containing (/the output file contains):

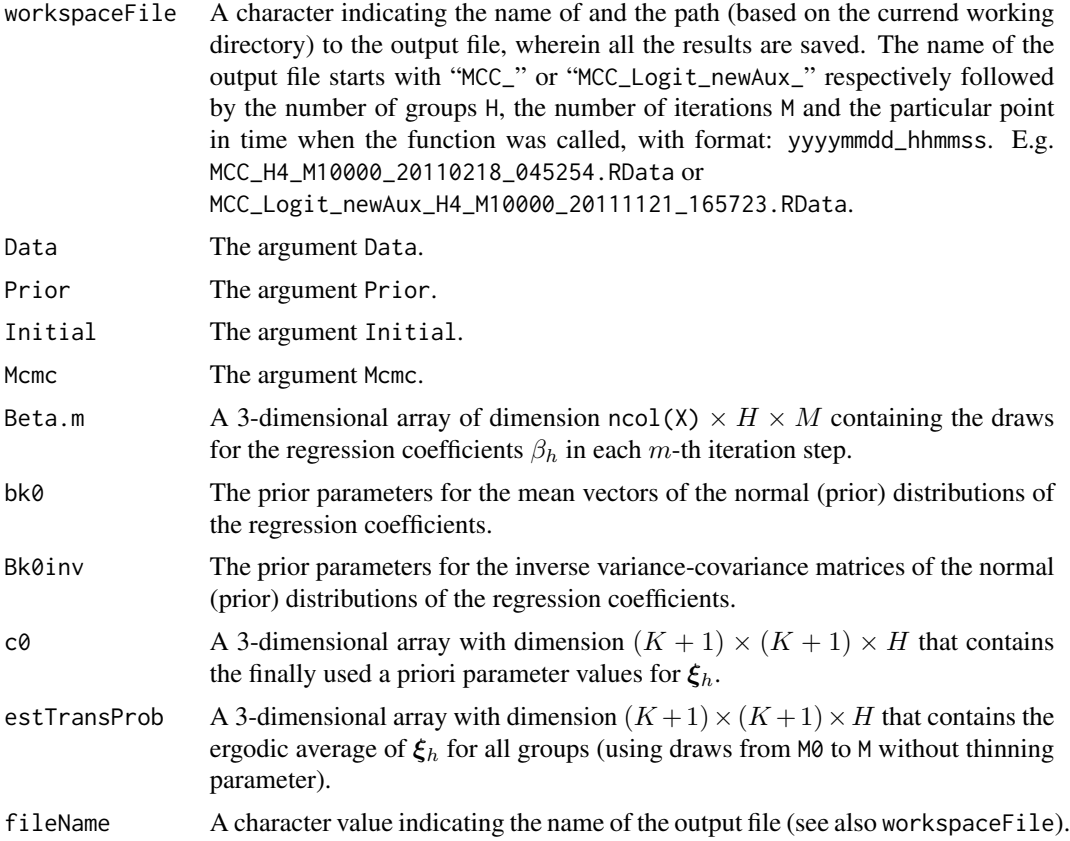

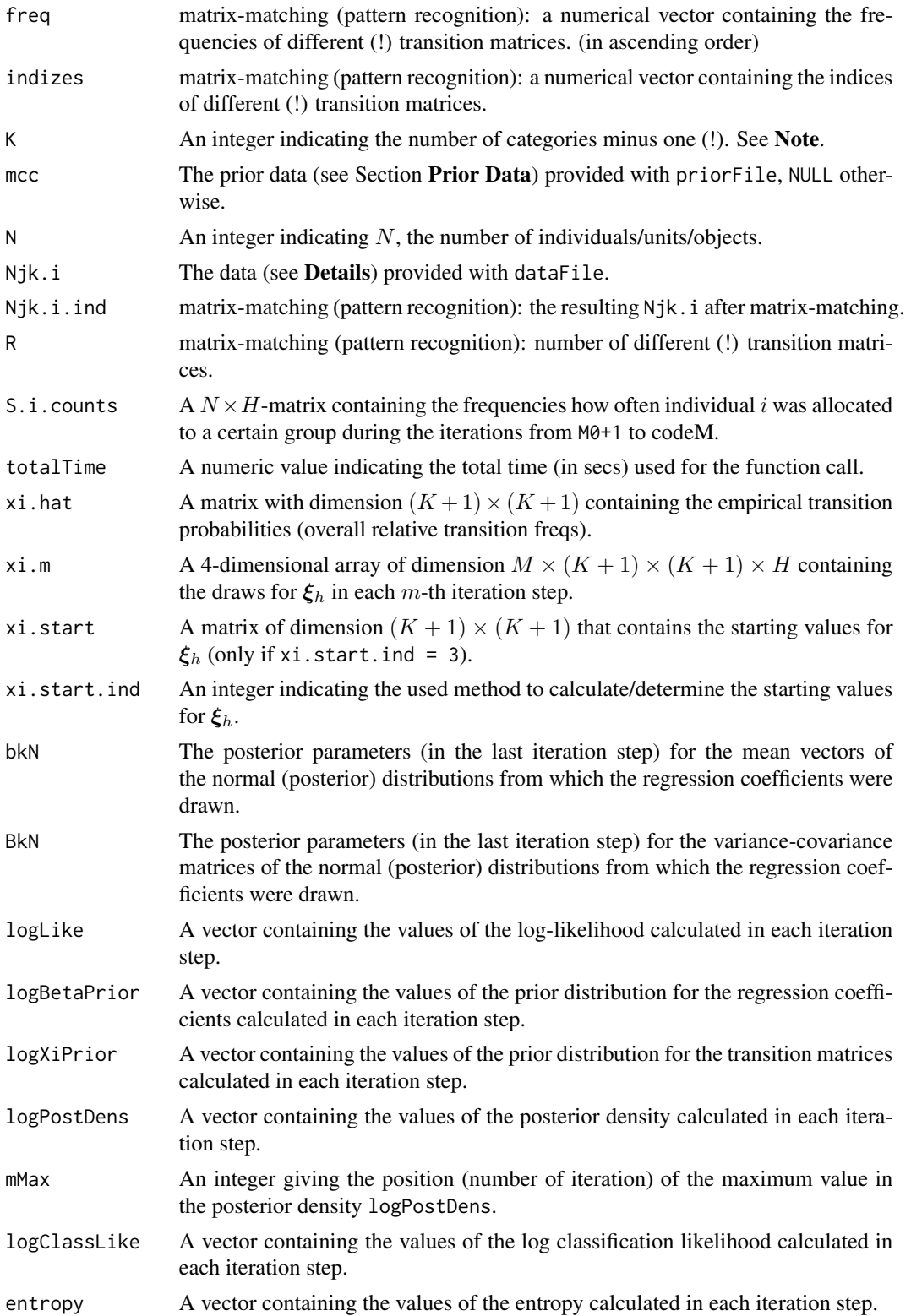

### <span id="page-48-0"></span>mcClustering 49

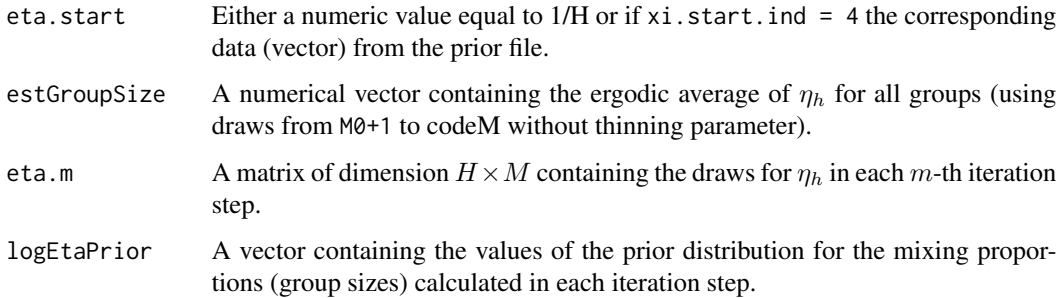

### Prior Data

The prior data (called mcc in the following) – to be passed via priorFile in argument-list Data – has to be a list of lists, indexed by  $1, \ldots, H, H + 1, \ldots$ . Note that, depending on parameter H (the number of groups – to be passed via H in argument-list Prior), there have to be at least  $H$  entries (each a list). See mccXiPrior in [LMEntryPaperData](#page-35-1) for example. Within a call to [dmClustering](#page-22-2) or [mcClustering](#page-43-2), at least mcc[[H]] has to be provided as a list containing eta and xi. eta is a vector of length  $H$  containing prior information about the relative group sizes of group  $h = 1, \ldots, H$ . xi is a 3-dimensional array of dimension  $(K + 1) \times (K + 1) \times H$ , containing prior information in terms of probabilities about the transition probabilities of group  $h = 1, \ldots, H$  (see examples).

#### Reporting Progress (Log Protocol)

The log protocol keeps record of the progress of the estimation procedure and is shown on the screen. At first the name of the workspace file is documented. Then for each mOut-th iteration step (at least for  $m = 1, \ldots, 5, 10, 20, 50, 100, 200, 500$ ) information about the elapsed time and the expected time to the end is reported. Finally the total time is shown.

For example:

```
workspaceFile: tryN50000-sample02-01\MCC_Logit_newAux_H4_M10000_20111124_155650.RData (within cur
m = 1 ; duration of iter proc so far: 13.75 sec.
m = 2 ; duration of iter proc so far: 21.59 sec., exp time to end: 3597.97 min.
m = 3 ; duration of iter proc so far: 29.48 sec., exp time to end: 2456.18 min.
m = 4 ; duration of iter proc so far: 37.36 sec., exp time to end: 2074.93 min.
m = 5 ; duration of iter proc so far: 45.25 sec., exp time to end: 1884.66 min.
m = 10 ; duration of iter proc so far: 84.94 sec., exp time to end: 1571.55 min.
m = 20 ; duration of iter proc so far: 164.5 sec., exp time to end: 1440.24 min.
m = 50 ; duration of iter proc so far: 403.08 sec., exp time to end: 1364.3 min.
m = 100 ; duration of iter proc so far: 801.15 sec., exp time to end: 1335.38 min.
m = 200 ; duration of iter proc so far: 1530.5 sec., exp time to end: 1256.32 min.
m = 400 ; duration of iter proc so far: 3074.03 sec., exp time to end: 1232.82 min.
m = 500 ; duration of iter proc so far: 3804.67 sec., exp time to end: 1207.35 min.
m = 600 ; duration of iter proc so far: 4532.04 sec., exp time to end: 1185.47 min.
m = 800 ; duration of iter proc so far: 6075.54 sec., exp time to end: 1166.06 min.
m = 1000 ; duration of iter proc so far: 7715.48 sec., exp time to end: 1158.61 min.
...
```
### <span id="page-49-0"></span>Warning

Note that there are no such things as *default* values (see Section Arguments)!

#### **Note**

Note that the required data files have to be provided in the current working directory and that the results (see Section Value) are to be saved in the directory provided by storeDir within the current working directory. Make sure that the current working directory is set appropriately before the function is called.

Note, that in contrast to the literature (see References), the numbering (labelling) of the states of the categorical outcome variable (time series) in this package is sometimes  $0, \ldots, K$  (instead of  $1, \ldots, K$ ), however, there are  $K + 1$  categories (states)!

#### Author(s)

Christoph Pamminger <christoph.pamminger@gmail.com>

#### References

Sylvia Fruehwirth-Schnatter, Christoph Pamminger, Andrea Weber and Rudolf Winter-Ebmer, (2011), "Labor market entry and earnings dynamics: Bayesian inference using mixtures-of-experts Markov chain clustering". *Journal of Applied Econometrics*. DOI: 10.1002/jae.1249 [http://onlinelibrar](http://onlinelibrary.wiley.com/doi/10.1002/jae.1249/abstract)y. [wiley.com/doi/10.1002/jae.1249/abstract](http://onlinelibrary.wiley.com/doi/10.1002/jae.1249/abstract)

Christoph Pamminger and Sylvia Fruehwirth-Schnatter, (2010), "Model-based Clustering of Categorical Time Series". *Bayesian Analysis*, Vol. 5, No. 2, pp. 345-368. DOI: 10.1214/10-BA606 <http://ba.stat.cmu.edu/journal/2010/vol05/issue02/pamminger.pdf>

Sylvia Fruehwirth-Schnatter and Rudolf Fruehwirth, (2010), "Data augmentation and MCMC for binary and multinomial logit models". In T. Kneib and G. Tutz (eds): *Statistical Modelling and Regression Structures: Festschrift in Honour of Ludwig Fahrmeir*. Physica Verlag, Heidelberg, pp. 111-132. DOI: 10.1007/978-3-7908-2413-1\_7 [http://www.springerlink.com/content/](http://www.springerlink.com/content/t4h810017645wh68/) [t4h810017645wh68/](http://www.springerlink.com/content/t4h810017645wh68/). See also: IFAS Research Paper Series 2010-48 ([http://www.jku.at/ifas/](http://www.jku.at/ifas/content/e108280/e108491/e108471/e109880/ifas_rp48.pdf) [content/e108280/e108491/e108471/e109880/ifas\\_rp48.pdf](http://www.jku.at/ifas/content/e108280/e108491/e108471/e109880/ifas_rp48.pdf)).

#### See Also

[dmClust](#page-22-1), [dmClustExtended](#page-22-1), [MNLAuxMix](#page-54-1), [LMEntryPaperData](#page-35-1), [MCCExampleData](#page-38-1), [MCCExtExampleData](#page-41-1)

#### Examples

```
#rm(list=ls(all=TRUE))
```

```
# ==================================================================================
if ( TRUE ) {
# ==================================================================================
# set working directory
oldDir <- getwd()
curDir <- tempdir()
```
### mcClustering 51

```
setwd(curDir)
if ( !file.exists("bayesMCClust-wd") ) dir.create("bayesMCClust-wd")
setwd("bayesMCClust-wd")
myOutfilesDir <- "mcClust-Example-Outfiles"
# load data
data(MCCExampleData)
# ==================================================================================
# function call
system.time(
  outList <- mcClust( # parameter lists (every four) must be complete!
     Data=list(dataFile=MCCExampleData$Njk.i,
               storeDir=myOutfilesDir,
               priorFile= NULL),
     Prior=list(H=2, # sample(2:6, 1), # 4
                e0=4,
                c=1,
                cOff=1,
                usePriorFile=FALSE,
                xiPooled=FALSE,
                N0=5),
     Initial=list(xi.start.ind=3,
                  pers=0.7),
     Mcmc=list(M=100,
               M0=20,
               mOut=5,
               mSave=50,
               seed=sample(1:100000, 1) # 123
     )
 )
\mathcal{L}str(outList)
#outFileName
#results <- load(outFileName)
#results
#estTransProb
allocList <- calcAllocationsMCC(outList, thin=1, maxi=50) # , plotPathsForEta=TRUE
str(allocList)
myTransProbs <- calcTransProbs(outList, estGroupSize=allocList$estGroupSize, thin=1,
    printXtable=FALSE, printSd=FALSE, printTogether=TRUE )
    # , plotPaths=TRUE, grLabels=paste("Group", 1:Prior$H)
str(myTransProbs)
myTransList <- plotTransProbs(outList, estTransProb=myTransProbs$estTransProb,
    estGroupSize=allocList$estGroupSize, class=allocList$class, plotPooled=TRUE,
```
plotContTable=TRUE, printContTable=TRUE, plotContPooled=TRUE)

```
52 mcClustering
```

```
# , grLabels=paste("Group", 1:Prior$H)
str(myTransList)
(equiDist <- calcEquiDist(outList, thin=1, maxi=50))
#, printEquiDist=TRUE, plotEquiDist=TRUE , grLabels=paste("Group", 1:Prior$H)
myLongRunDistList <- calcLongRunDist(outList,
    initialStateData=MCCExampleData$initialState,
    class=allocList$class, equiDist=equiDist, maxi=50)
    # , printLongRunDist=TRUE, grLabels=paste("Group", 1:Prior$H)
str(myLongRunDistList)
myTypicalMembs <- plotTypicalMembers(outList, moreTypMemb=c(10,25,40,55,70,85,100),
    myObsList=MCCExampleData$obsList, classProbs=allocList$classProbs) # noTypMemb=7
str(myTypicalMembs)
plotScatter(outList, thin=1, xi11=c(1,1), xi12=c(2,2), xi21=c(2,2), xi22=c(3,3),
    xi31=c(1,1), xi32=c(3,3) )
mySegPower <- calcSegmentationPower(outList, classProbs=allocList$classProbs,
    class=allocList$class, printXtable=TRUE, calcSharp=TRUE, printSharpXtable=TRUE )
    # , grLabels=paste("Group", 1:Prior$H)
str(mySegPower)
myEntropy <- calcEntropy(outList, classProbs=allocList$classProbs,
    class=allocList$class, printXtable=TRUE )
    # , grLabels=paste("Group", 1:Prior$H)
myEntropy
plotLikeliPaths(outList, from=10, by=1 )
myNumEffTables <- calcNumEff( outList, thin=1, printXi=TRUE, printE=TRUE,
    printBeta=TRUE, grLabels=paste("Group", 1:outList$Prior$H) )
str(myNumEffTables)
myMSCrits <- calcMSCritMCC(workDir=myOutfilesDir, myLabel="mcClust-Example", H0=4,
    whatToDoList=c("approxML", "approxMCL", "postMode") )
str(myMSCrits)
setwd(oldDir)
} # end if
# ==================================================================================
# ==================================================================================
# ==================================================================================
# ==================================================================================
if ( FALSE ) {
# ==================================================================================
```

```
rm(list=ls(all=TRUE))
```
### mcClustering 53

```
# set working directory
oldDir <- getwd()
curDir <- tempdir()
setwd(curDir)
if ( !file.exists("bayesMCClust-wd") ) dir.create("bayesMCClust-wd")
setwd("bayesMCClust-wd")
myOutfilesDir <- "mcClustExtended-Example-Outfiles"
# load data
data(MCCExtExampleData)
if (!is.element("MCCExtExampleData$covariates", search())) {
    attach(MCCExtExampleData$covariates)
}
# ==================================================================================
groupNr <- 2 # sample(2:6, 1) # 3
# ==================================================================================
results <- kmeans( log( MCCExtExampleData$NjkiMat + 0.5 ) , groupNr, nstart=2)
# ==================================================================================
require(nnet, quietly = TRUE)
H <- groupNr
X = cbind( intercept=1, alrateBezNew, unskilled, skilled, angStart )
N < -dim(X)[1]mX <- data.frame( cbind(group=as.factor( results$cluster ), X[,-1],
    matrix(sample(1:H,H*N,replace=TRUE),N,H)))
colnames(mX)[6:(6+groupNr-1)] <-
    c( "as.1", "as.2", "as.3", "as.4", "as.5", "as.6" )[1:groupNr]
tempMNom <- multinom(group ~ alrateBezNew+ unskilled+ skilled+ angStart,
    data=as.data.frame(mX))
toStartBeta <- t(rbind(0,coef( tempMNom )))
# ==================================================================================
# function call
outList <- mcClustExtended(
     Data=list(dataFile=MCCExtExampleData$Njk.i, # parameter lists must be complete!!!
               storeDir=myOutfilesDir,
               priorFile= NULL,
               X = cbind( intercept=1, alrateBezNew, unskilled, skilled, angStart ) ),
     Prior=list(H=groupNr,
                c=1,
                cOff=1,
                usePriorFile=FALSE,
                xiPooled=FALSE,
```

```
N0=5,
                betaPrior = "informative", # N(0,1)betaPriorMean = 0,
                betaPriorVar = 1),
     Initial=list(xi.start.ind=3,
                  pers=0.7,
                  S.i.start = results$cluster,
                  Beta.start = toStartBeta ),
     Mcmc=list(M=100,
               M0=50,
               mOut=10,
               mSave=50,
               seed=sample(1:100000, 1) # 69814651
              \lambda)
str(outList)
#outFileName <- outList$workspaceFile
#results <- load(outFileName)
#results
#estTransProb
allocList <- calcAllocationsMCCExt(outList, thin=1, maxi=50)
str(allocList)
myTransProbs <- calcTransProbs(outList, estGroupSize=allocList$estGroupSize, thin=1,
    printXtable=FALSE, printSd=FALSE, printTogether=TRUE )
    # plotPaths=TRUE, grLabels=paste("Group", 1:Prior$H)
str(myTransProbs)
myTransList <- plotTransProbs(outList, estTransProb=myTransProbs$estTransProb,
    estGroupSize=allocList$estGroupSize, class=allocList$class, plotPooled=TRUE,
   plotContTable=TRUE, printContTable=TRUE, plotContPooled=TRUE)
    # , grLabels=paste("Group", 1:Prior$H)
str(myTransList)
(equiDist <- calcEquiDist(outList, thin=1, maxi=50))
# , printEquiDist=TRUE, plotEquiDist=TRUE, grLabels=paste("Group", 1:Prior$H)
myRegCoeffs <- calcRegCoeffs(outList, hBase=2, thin=1)
#, M0=Mcmc$M0, grLabels=paste("Group", 1:Prior$H),
# printHPD=TRUE, plotPaths=TRUE, plotACFs=TRUE
str(myRegCoeffs)
myLongRunDistList <- calcLongRunDist(outList, initialStateData=initialState,
   class=allocList$class, equiDist=equiDist, maxi=50)
    # , printLongRunDist=TRUE
str(myLongRunDistList)
myTypicalMembs <- plotTypicalMembers(outList, myObsList=MCCExtExampleData$obsList,
    classProbs=allocList$classProbs)
    # , noTypMemb=7, moreTypMemb=c(10,25,50,100,200,500,1000)
```
### <span id="page-54-0"></span>MNLAuxMix 55

```
str(myTypicalMembs)
plotScatter(outList, thin=1, xi11=c(1,1), xi12=c(2,2), xi21=c(2,2), xi22=c(3,3),
   xi31=c(1,1), xi32=c(3,3) )
mySegPower <- calcSegmentationPower(outList, classProbs=allocList$classProbs,
    class=allocList$class, printXtable=TRUE, calcSharp=TRUE, printSharpXtable=TRUE )
    # , grLabels=paste("Group", 1:Prior$H)
str(mySegPower)
myEntropy <- calcEntropy(outList, classProbs=allocList$classProbs,
   class=allocList$class, printXtable=TRUE )
    # , grLabels=paste("Group", 1:Prior$H)
myEntropy
plotLikeliPaths(outList, from=10, by=1 )
myNumEffTables <- calcNumEff( outList, thin=1, printXi=TRUE, printE=TRUE,
    printBeta=TRUE, grLabels=paste("Group", 1:outList$Prior$H) )
str(myNumEffTables)
myMSCrits <- calcMSCritMCCExt(workDir=myOutfilesDir, NN=outList$N,
    myLabel="mcClustExtended-Example", ISdraws=100, H0=3,
    whatToDoList=c("approxML", "approxMCL", "postMode" ) )
str(myMSCrits)
setwd(oldDir)
# ==================================================================================
if (is.element("MCCExtExampleData$covariates", search())) {
    detach(MCCExtExampleData$covariates)
}
# ==================================================================================
} # end if
# ==================================================================================
# ==================================================================================
# ==================================================================================
```
<span id="page-54-1"></span>MNLAuxMix *Bayesian Multinomial Logit Regression Using Auxiliary Mixture Sampling*

#### Description

This function provides Bayesian multinomial logit regression using auxiliary mixture sampling. See Fruehwirth-Schnatter and Fruehwirth (2010). That is an MCMC sampler that is also used for the mixtures-of-experts extension of Dirichlet Multinomial ([dmClustExtended](#page-22-1)) and Markov chain clustering ([mcClustExtended](#page-43-1)). It requires four mandatory arguments: Data, Prior, Initial and Mcmc; each representing a list of (mandatory) arguments: Data contains data information, Prior contains prior information, Initial contains information about starting conditions (initial values) and Mcmc contains the setup for the MCMC sampler.

### Usage

```
MNLAuxMix(
   Data = list( storeDir = "try01",
                X = stop("X (matrix of covariates) must be specified"),Prior = list(H = 4, betaPrior = "informative",
                 betaPriorMean = 0, betaPriorVar = 1),
    Initial = list( S.i.start = rep(1:H, N), Beta.txt = NULL),Mcmc = list( M = 50, M0 = 20, mOut = 5, mSave = 10, seed = 12345))
```
### **Arguments**

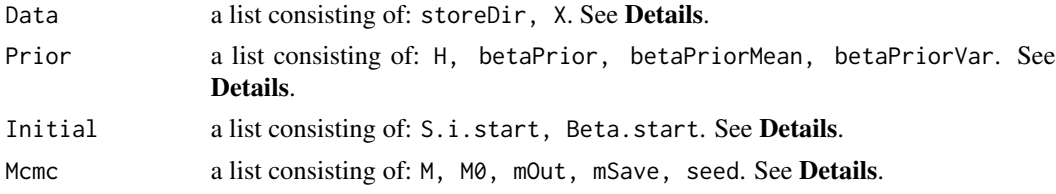

#### Details

Note that the values of the arguments indicated here have nothing to do with default values! For a call of these functions this lists-of-arguments structure requires a complete specification of all arguments!

The following arguments which are lists have to be completely provided (note that there are no such things as default values within lists!):

Data contains:

- storeDir A character indicating the name of the directory (will be created if not already existing) where the results are to be stored.
- X The matrix of covariates (with  $N$  rows) including the unit vector for the intercept to be included in the multinomial logit model.

Prior contains (see also Section Prior Data):

- H An integer  $\geq 1$  indicating the number of response categories.
- betaPrior A character. If "uninformative" (improper) prior parameters are used for the regression coefficients (i.e. betaPriorVar =  $\infty$ ). Otherwise mean and variance of the normal prior distribution for the regression coefficients have to be specified.
- betaPriorMean, betaPriorVar Numerical values specifying the parameters of the normal prior distribution for the regression coefficients, only if betaPrior!="uninformative".

Initial contains:

<span id="page-55-0"></span>

- S.i.start A vector of length  $N$  giving initial response categories.
- Beta.start A matrix of dimension  $ncol(X)$  x H giving start values for the regression coefficients including the zero vector in the first column representing the baseline response category.

Mcmc contains:

- M An integer indicating the overall number of iterations.
- M0 An integer indicating the number of the first iteration *after* the burn-in phase.
- mOut An integer indicating that after each mOut-th iteration a report line is written to the output window/screen.
- mSave An integer indicating that after each mSave-th iteration an intermediate storage of the workspace is carried out.

seed An integer indicating a random seed.

### Value

A list containing (/the output file contains):

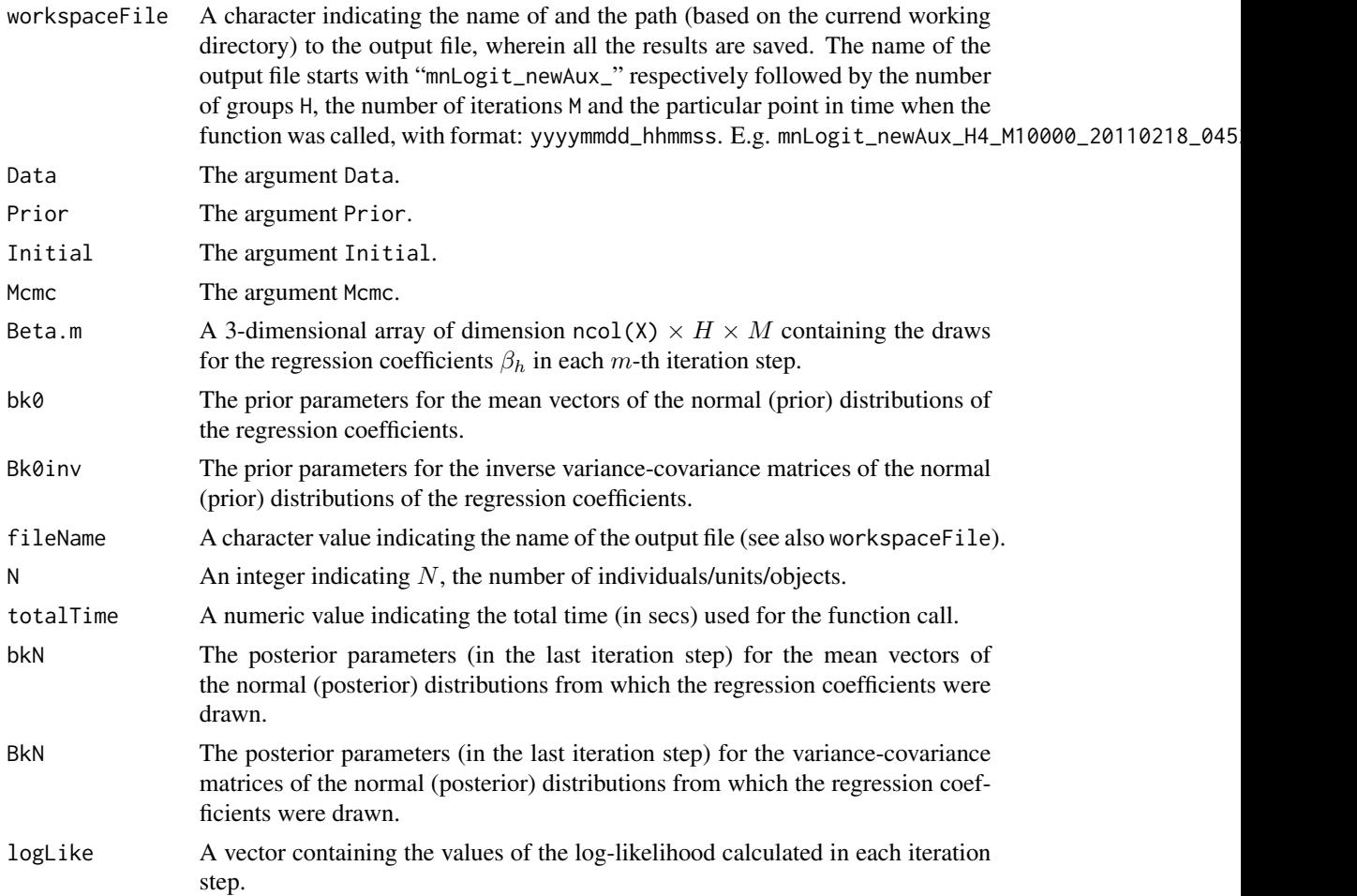

#### Reporting Progress (Log Protocol)

The log protocol keeps record of the progress of the estimation procedure and is shown on the screen. At first the name of the workspace file is documented. Then for each mout-th iteration step (at least for  $m = 1, \ldots, 5, 10, 20, 50, 100, 200, 500$ ) information about the elapsed time and the expected time to the end is reported. Finally the total time is shown.

For example:

```
workspaceFile: MNLAuxMix-Example-Outfiles\mnLogit_newAux_H2_M100_20111129_083023.RData (within cu
m = 1; duration of iter proc so far: 0.25 sec.
m = 2; duration of iter proc so far: 0.33 sec., exp time to end: 0.54 min.
m = 3 ; duration of iter proc so far: 0.44 sec., exp time to end: 0.36 min.
m = 4 ; duration of iter proc so far: 0.52 sec., exp time to end: 0.28 min.
m = 5 ; duration of iter proc so far: 0.6 sec., exp time to end: 0.24 min.
m = 10 ; duration of iter proc so far: 1.04 sec., exp time to end: 0.18 min.
m = 20 ; duration of iter proc so far: 1.93 sec., exp time to end: 0.14 min.
m = 30 ; duration of iter proc so far: 2.8 sec., exp time to end: 0.11 min.
m = 40 ; duration of iter proc so far: 3.79 sec., exp time to end: 0.1 min.
m = 50 ; duration of iter proc so far: 4.79 sec., exp time to end: 0.08 min.
m = 60 ; duration of iter proc so far: 5.89 sec., exp time to end: 0.07 min.
m = 70 ; duration of iter proc so far: 6.8 sec., exp time to end: 0.05 min.
m = 80 ; duration of iter proc so far: 7.68 sec., exp time to end: 0.03 min.
m = 90; duration of iter proc so far: 8.63 sec., exp time to end: 0.02 min.
m = 100 ; duration of iter proc so far: 9.52 sec., exp time to end: 0 min.
Total time: 0 hours 0 min
```
#### Warning

Note that there are no such things as *default* values (see Section Arguments)!

#### Note

Note that the required data files have to be provided in the current working directory and that the results (see Section Value) are to be saved in the directory provided by storeDir within the current working directory. Make sure that the current working directory is set appropriately before the function is called.

Note, that in contrast to the literature (see References), the numbering (labelling) of the states of the categorical outcome variable (time series) in this package is sometimes  $0, \ldots, K$  (instead of  $1, \ldots, K$ ), however, there are  $K + 1$  categories (states)!

### Author(s)

Christoph Pamminger <christoph.pamminger@gmail.com>

#### References

Sylvia Fruehwirth-Schnatter, Christoph Pamminger, Andrea Weber and Rudolf Winter-Ebmer, (2011), "Labor market entry and earnings dynamics: Bayesian inference using mixtures-of-experts Markov

### <span id="page-58-0"></span>MNLAuxMix 59

chain clustering". *Journal of Applied Econometrics*. DOI: 10.1002/jae.1249 [http://onlinelibrar](http://onlinelibrary.wiley.com/doi/10.1002/jae.1249/abstract)y. [wiley.com/doi/10.1002/jae.1249/abstract](http://onlinelibrary.wiley.com/doi/10.1002/jae.1249/abstract)

Christoph Pamminger and Sylvia Fruehwirth-Schnatter, (2010), "Model-based Clustering of Categorical Time Series". *Bayesian Analysis*, Vol. 5, No. 2, pp. 345-368. DOI: 10.1214/10-BA606 <http://ba.stat.cmu.edu/journal/2010/vol05/issue02/pamminger.pdf>

Sylvia Fruehwirth-Schnatter and Rudolf Fruehwirth, (2010), "Data augmentation and MCMC for binary and multinomial logit models". In T. Kneib and G. Tutz (eds): *Statistical Modelling and Regression Structures: Festschrift in Honour of Ludwig Fahrmeir*. Physica Verlag, Heidelberg, pp. 111-132. DOI: 10.1007/978-3-7908-2413-1\_7 [http://www.springerlink.com/content/](http://www.springerlink.com/content/t4h810017645wh68/) [t4h810017645wh68/](http://www.springerlink.com/content/t4h810017645wh68/). See also: IFAS Research Paper Series 2010-48 ([http://www.jku.at/ifas/](http://www.jku.at/ifas/content/e108280/e108491/e108471/e109880/ifas_rp48.pdf) [content/e108280/e108491/e108471/e109880/ifas\\_rp48.pdf](http://www.jku.at/ifas/content/e108280/e108491/e108471/e109880/ifas_rp48.pdf)).

#### See Also

[mcClustExtended](#page-43-1), [dmClustExtended](#page-22-1), [MCCExtExampleData](#page-41-1), [calcAllocationsMNL](#page-3-2), [calcRegCoeffs](#page-15-1), [calcSegmentationPower](#page-17-1), [calcEntropy](#page-5-1), [plotLikeliPaths](#page-60-1), [calcNumEff](#page-12-1)

### Examples

```
#rm(list=ls(all=TRUE))
```

```
# ==================================================================================
if ( FALSE ) {
# ==================================================================================
# set working directory
oldDir <- getwd()
curDir <- tempdir()
setwd(curDir)
if ( !file.exists("bayesMCClust-wd") ) dir.create("bayesMCClust-wd")
setwd("bayesMCClust-wd")
myOutfilesDir <- "MNLAuxMix-Example-Outfiles"
data(MCCExtExampleData)
if (!is.element("MCCExtExampleData$covariates", search())) {
    attach(MCCExtExampleData$covariates)
}
# ==================================================================================
response <- MCCExtExampleData[[ sample(5:7, 1) ]] # MCCExtExampleData$MNLresponse2gr
# MCCExtExampleData$MNLresponse3gr # MCCExtExampleData$MNLresponse4gr #
groupNr <- max(response) # 3
# ==================================================================================
# ==================================================================================
```

```
require(nnet, quietly = TRUE)
H <- groupNr
X = cbind( intercept=1, alrateBezNew, unskilled, skilled, angStart )
N \leftarrow \text{dim}(X)[1]mX <- data.frame( cbind(group=as.factor( response ), X[,-1],
                  matrix(sample(1:H,H*N,replace=TRUE),N,H)))
colnames(mX)[6:(6+groupNr-1)] <- c( "as.1", "as.2", "as.3", "as.4" )[1:groupNr]
tempMNom <- multinom(group ~ alrateBezNew+ unskilled+ skilled+ angStart,
                     data=as.data.frame(mX))
toStartBeta <- t(rbind(0,coef( tempMNom )))
# ==================================================================================
system.time(
  outList <- MNLAuxMix(
   Data = list( storeDir = myOutfilesDir,
                 # will be created if not existing (in current working directory!)
                 X = cbind( intercept=1, alrateBezNew, unskilled, skilled, angStart ) ),
    Prior = list(H = groupNr, # number of alternatives 1, \ldots, HbetaPrior = "informative",
                  # 'uninformative' (improper) prior pars for beta (betaPriorVar = infty)
                  betaPriorMean = 0,
                  betaPriorVar = 1), # 'informative' prior pars for beta \rightarrow N(0,1)Initial = list( S.i.start = response, # vector of multinomial outcomes / choice made
                    Beta.start = toStartBeta ),
    Mcmc = list(M = 100,
                 MO = 50,
                 mOut = 10,
                 msave = 50,
                 seed = sample(1:100000, 1) # 6984684
   )
 \lambda\lambdastr(outList)
#outFileName <- outList$workspaceFile
#outFileName
#results <- load(outFileName)
#results
allocList <- calcAllocationsMNL(outList, thin=1, maxi=50)
str(allocList)
myRegCoeffs <- calcRegCoeffs(outList, hBase=2, thin=1)
#, M0=Mcmc$M0, grLabels=paste("Group", 1:Prior$H),
# printHPD=TRUE, plotPaths=TRUE, plotACFs=TRUE
str(myRegCoeffs)
```
mySegPower <- calcSegmentationPower(outList, classProbs=allocList\$classProbs,

```
class=allocList$class, printXtable=TRUE, calcSharp=TRUE, printSharpXtable=TRUE )
    # , grLabels=paste("Group", 1:Prior$H)
str(mySegPower)
myEntropy <- calcEntropy(outList, classProbs=allocList$classProbs,
   class=allocList$class, printXtable=TRUE )
    # , grLabels=paste("Group", 1:Prior$H)
myEntropy
plotLikeliPaths(outList, from=10, by=1 )
myNumEffTables <- calcNumEff( outList, thin=1, printXi=TRUE, printE=TRUE,
    printBeta=TRUE, grLabels=paste("Group", 1:outList$Prior$H) )
str(myNumEffTables)
setwd(oldDir)
# ==================================================================================
if ( is.element("MCCExtExampleData$covariates", search())) {
    detach(MCCExtExampleData$covariates)
}
# ==================================================================================
} # end if
# ==================================================================================
# ==================================================================================
```
<span id="page-60-1"></span>

plotLikeliPaths *Plots Paths of Likelihoods And (Prior) Densities*

### **Description**

Plots *paths* of all sorts of likelihood and (prior) densities, like the log-likelihood, log posterior density, log classification likelihood and the entropy all including markings for the position of the maximum value, and further log prior densities for  $\eta$ ,  $\beta$ ,  $\xi$  and e (depending on availability/model type).

#### Usage

```
plotLikeliPaths(outList, from = 10, by = 1)
```
### Arguments

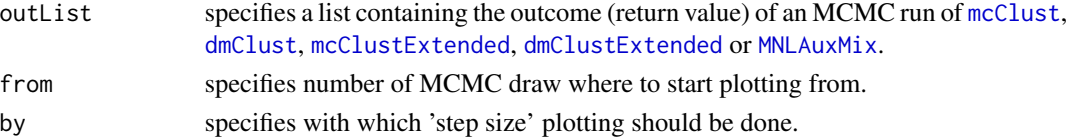

#### <span id="page-61-0"></span>Details

All these likelihoods and (prior) densities ware already calculated (for each MCMC draw) by [mcClust](#page-43-1), [dmClust](#page-22-1), [mcClustExtended](#page-43-1), [dmClustExtended](#page-22-1) and [MNLAuxMix](#page-54-1) and saved in outList.

#### Value

No value returned.

### Note

Note, that in contrast to the literature (see References), the numbering (labelling) of the states of the categorical outcome variable (time series) in this package is sometimes  $0, \ldots, K$  (instead of  $1, \ldots, K$ ), however, there are  $K + 1$  categories (states)!

### Author(s)

Christoph Pamminger <christoph.pamminger@gmail.com>

#### References

Sylvia Fruehwirth-Schnatter, Christoph Pamminger, Andrea Weber and Rudolf Winter-Ebmer, (2011), "Labor market entry and earnings dynamics: Bayesian inference using mixtures-of-experts Markov chain clustering". *Journal of Applied Econometrics*. DOI: 10.1002/jae.1249 [http://onlinelibrar](http://onlinelibrary.wiley.com/doi/10.1002/jae.1249/abstract)y. [wiley.com/doi/10.1002/jae.1249/abstract](http://onlinelibrary.wiley.com/doi/10.1002/jae.1249/abstract)

Christoph Pamminger and Sylvia Fruehwirth-Schnatter, (2010), "Model-based Clustering of Categorical Time Series". *Bayesian Analysis*, Vol. 5, No. 2, pp. 345-368. DOI: 10.1214/10-BA606 <http://ba.stat.cmu.edu/journal/2010/vol05/issue02/pamminger.pdf>

### See Also

[mcClust](#page-43-1), [dmClust](#page-22-1), [mcClustExtended](#page-43-1), [dmClustExtended](#page-22-1), [MNLAuxMix](#page-54-1)

#### Examples

```
# please run the examples in mcClust, dmClust, mcClustExtended,
# dmClustExtended, MNLAuxMix
```
plotScatter *Produces Scatter Plots of MCMC Draws*

### Description

Produces three scatter plots of MCMC draws of selected transition probabilities over all clusters/groups.

### plotScatter 63

#### Usage

 $plotscatter(outList, thin = 1, x111 = c(1, 1), x112 = c(2, 2),$  $xi21 = c(2, 2), xi22 = c(3, 3),$  $xi31 = c(1, 1), xi32 = c(3, 3))$ 

### Arguments

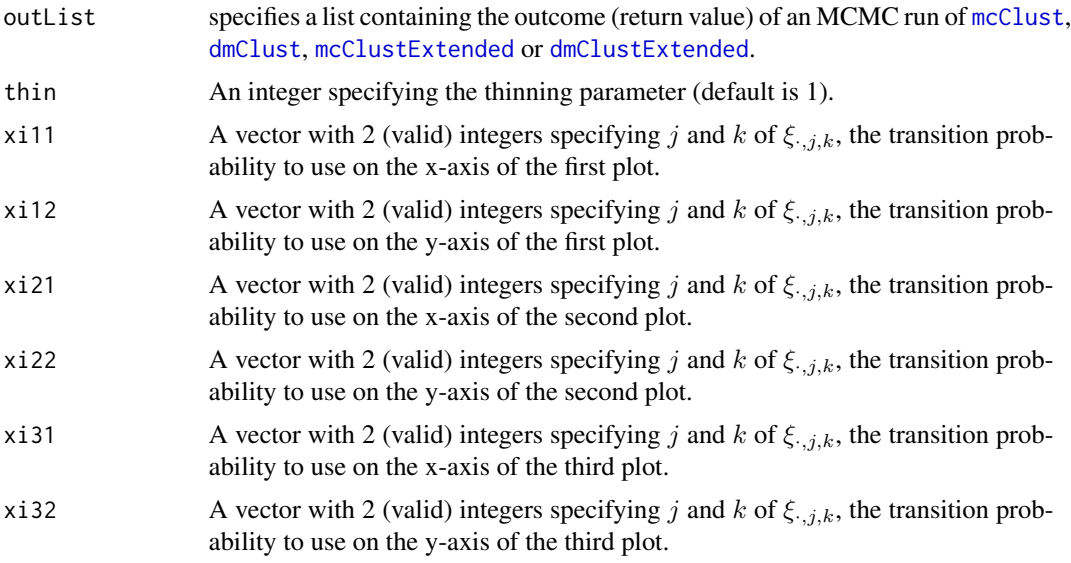

### Value

No value returned.

#### Note

Note, that in contrast to the literature (see References), the numbering (labelling) of the states of the categorical outcome variable (time series) in this package is sometimes  $0, \ldots, K$  (instead of  $1, \ldots, K$ ), however, there are  $K + 1$  categories (states)!

### Author(s)

Christoph Pamminger <christoph.pamminger@gmail.com>

#### References

Sylvia Fruehwirth-Schnatter, Christoph Pamminger, Andrea Weber and Rudolf Winter-Ebmer, (2011), "Labor market entry and earnings dynamics: Bayesian inference using mixtures-of-experts Markov chain clustering". *Journal of Applied Econometrics*. DOI: 10.1002/jae.1249 [http://onlinelibrar](http://onlinelibrary.wiley.com/doi/10.1002/jae.1249/abstract)y. [wiley.com/doi/10.1002/jae.1249/abstract](http://onlinelibrary.wiley.com/doi/10.1002/jae.1249/abstract)

Christoph Pamminger and Sylvia Fruehwirth-Schnatter, (2010), "Model-based Clustering of Categorical Time Series". *Bayesian Analysis*, Vol. 5, No. 2, pp. 345-368. DOI: 10.1214/10-BA606 <http://ba.stat.cmu.edu/journal/2010/vol05/issue02/pamminger.pdf>

### See Also

[mcClust](#page-43-1), [dmClust](#page-22-1), [mcClustExtended](#page-43-1), [dmClustExtended](#page-22-1)

## Examples

```
# please run the examples in mcClust, dmClust, mcClustExtended
# and/or dmClustExtended
```
<span id="page-63-1"></span>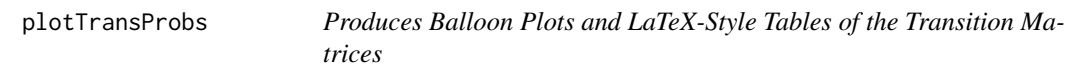

### Description

Produces balloon plots and LaTeX-style tables of the transition matrices and cluster-specific contingency tables (transition frequency matrices).

#### Usage

```
plotTransProbs(outList, estTransProb, estGroupSize, class,
               grLabels = paste("Group", 1:outList$Prior$H),
               plotPooled = TRUE,
               plotContTable = TRUE, printContTable = TRUE,
               plotContPooled = TRUE)
```
### Arguments

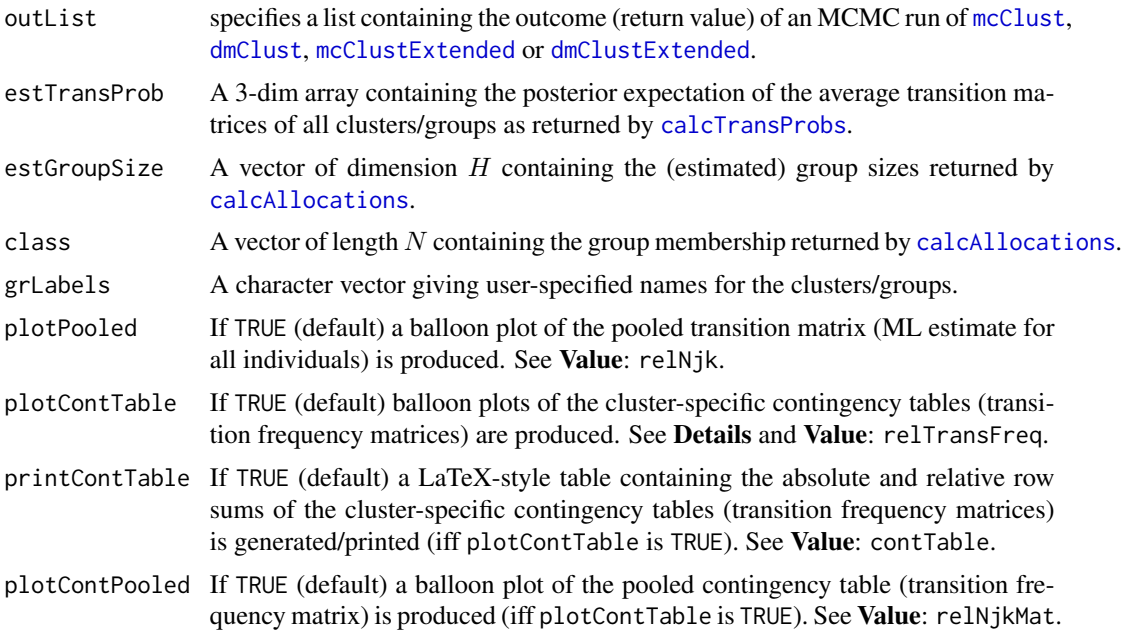

<span id="page-63-0"></span>

#### <span id="page-64-0"></span>plotTransProbs 65

#### Details

This function visualizes the posterior expectation of the group-specific transition matrices (estTransProb) using "balloon plots" (function [balloonplot](#page-0-0) from package gplots). The circular areas are proportional to the size of the corresponding entry in the transition matrix. The corresponding group sizes (estGroupSize) are indicated in parentheses.

Furthermore, the "balloons" are appropriately scaled (automatically) to be comparable within and *between* groups.

The (cluster-specific) contingency tables report for each cluster in cell  $(j, k)$  the probability of observing the categories  $(j, k)$  in consecutive time points/periods for an individual in this cluster. The entries to this table/figure sum to one (see Value: relTransFreq).

#### Value

A list containing:

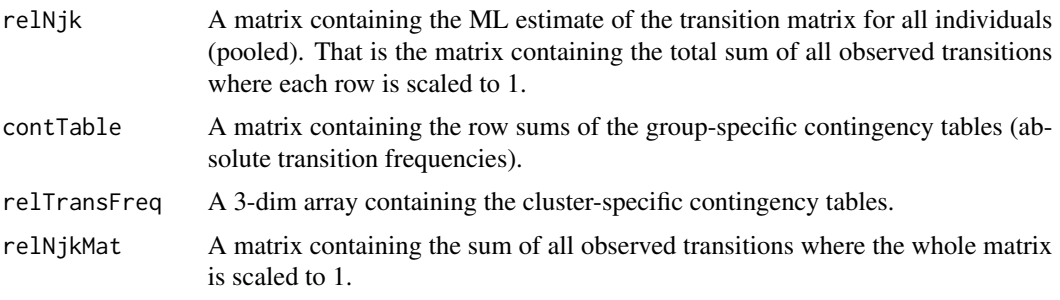

### Note

Note, that in contrast to the literature (see **References**), the numbering (labelling) of the states of the categorical outcome variable (time series) in this package is sometimes  $0, \ldots, K$  (instead of  $1, \ldots, K$ ), however, there are  $K + 1$  categories (states)!

#### Author(s)

Christoph Pamminger <christoph.pamminger@gmail.com>

### References

Sylvia Fruehwirth-Schnatter, Christoph Pamminger, Andrea Weber and Rudolf Winter-Ebmer, (2011), "Labor market entry and earnings dynamics: Bayesian inference using mixtures-of-experts Markov chain clustering". *Journal of Applied Econometrics*. DOI: 10.1002/jae.1249 [http://onlinelibrar](http://onlinelibrary.wiley.com/doi/10.1002/jae.1249/abstract)y. [wiley.com/doi/10.1002/jae.1249/abstract](http://onlinelibrary.wiley.com/doi/10.1002/jae.1249/abstract)

Christoph Pamminger and Sylvia Fruehwirth-Schnatter, (2010), "Model-based Clustering of Categorical Time Series". *Bayesian Analysis*, Vol. 5, No. 2, pp. 345-368. DOI: 10.1214/10-BA606 <http://ba.stat.cmu.edu/journal/2010/vol05/issue02/pamminger.pdf>

### See Also

[calcTransProbs](#page-19-1), [calcAllocations](#page-3-1), [balloonplot](#page-0-0), [mcClust](#page-43-1), [dmClust](#page-22-1), [mcClustExtended](#page-43-1), [dmClustExtended](#page-22-1)

### Examples

```
# please run the examples in mcClust, dmClust, mcClustExtended,
# dmClustExtended
```
plotTypicalMembers *Plots Time Series of 'Typical' Group Members*

### Description

Plots time series of the most 'typical' group members showing the highest classification probabilities.

### Usage

```
plotTypicalMembers(outList, myObsList, classProbs, noTypMemb = 7,
                  moreTypMemb = c(10, 25, 50, 100, 200, 500, 1000),
                  grLabels = paste("Group", 1:outList$Prior$H))
```
### Arguments

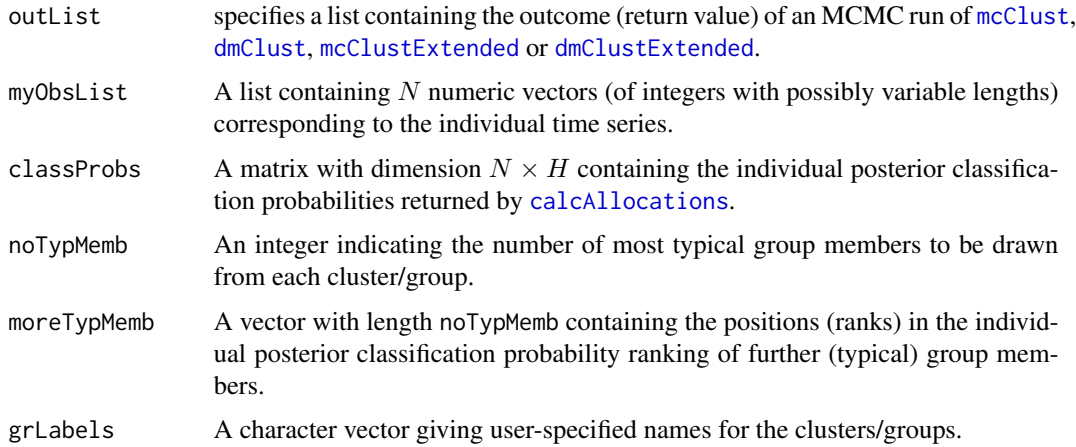

#### Value

A list containing:

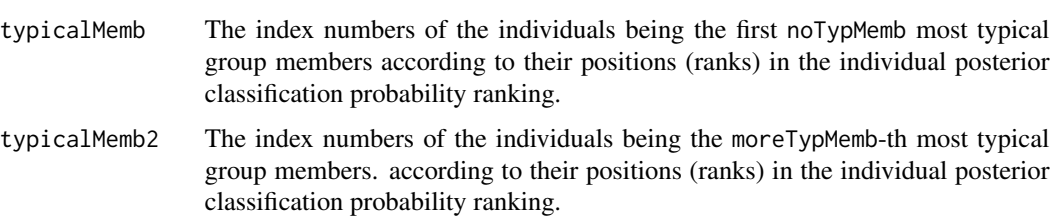

<span id="page-65-0"></span>

#### <span id="page-66-0"></span>**Note**

Note, that in contrast to the literature (see References), the numbering (labelling) of the states of the categorical outcome variable (time series) in this package is sometimes  $0, \ldots, K$  (instead of  $1, \ldots, K$ ), however, there are  $K + 1$  categories (states)!

### Author(s)

Christoph Pamminger <christoph.pamminger@gmail.com>

#### References

Sylvia Fruehwirth-Schnatter, Christoph Pamminger, Andrea Weber and Rudolf Winter-Ebmer, (2011), "Labor market entry and earnings dynamics: Bayesian inference using mixtures-of-experts Markov chain clustering". *Journal of Applied Econometrics*. DOI: 10.1002/jae.1249 [http://onlinelibrar](http://onlinelibrary.wiley.com/doi/10.1002/jae.1249/abstract)y. [wiley.com/doi/10.1002/jae.1249/abstract](http://onlinelibrary.wiley.com/doi/10.1002/jae.1249/abstract)

Christoph Pamminger and Sylvia Fruehwirth-Schnatter, (2010), "Model-based Clustering of Categorical Time Series". *Bayesian Analysis*, Vol. 5, No. 2, pp. 345-368. DOI: 10.1214/10-BA606 <http://ba.stat.cmu.edu/journal/2010/vol05/issue02/pamminger.pdf>

#### See Also

[calcAllocations](#page-3-1), [mcClust](#page-43-1), [dmClust](#page-22-1), [mcClustExtended](#page-43-1), [dmClustExtended](#page-22-1)

#### Examples

```
# please run the examples in mcClust, dmClust, mcClustExtended
# and/or dmClustExtended
```
transformDataToNjki *Transform Markov Chain (Time Series) Data Into Transition Frequency Structure*

#### <span id="page-66-1"></span>Description

Transform time series (Markov chain) data with several states/categories into the required Njk.istructure containing the transition frequencies between these states/categories.

The functions dataFrameToNjki and dataListToNjki transform time series data representing Markov chains with several states/categories in a format ready for use in [mcClustering](#page-43-2) and [dmClustering](#page-22-2) and their versions without extension.

The resulting data format is a 3-dim array which contains the absolute transition frequencies stored in a matrix for each individual (see section Value).

With dataFrameToNjki a [data.frame](#page-0-0) or [matrix](#page-0-0) where the *rows* contain the time series (implying equal lengths  $T$ ) can be transformed.

Note that by using a special (different) 'number' (end-of-line) to indicate the (earlier) end (and/or remainder) of a time series (and with which the vector may be filled afterwards), it is also possible to

<span id="page-67-0"></span>use this procedure when later deleting the corresponding row and column in the transition frequency matrices.

With dataListToNjki a [list](#page-0-0) of vectors representing the time series (which may have individual lengths  $T_i$ ) can be transformed.

#### Usage

```
dataFrameToNjki(dataFrame)
dataListToNjki(dataList)
```
#### Arguments

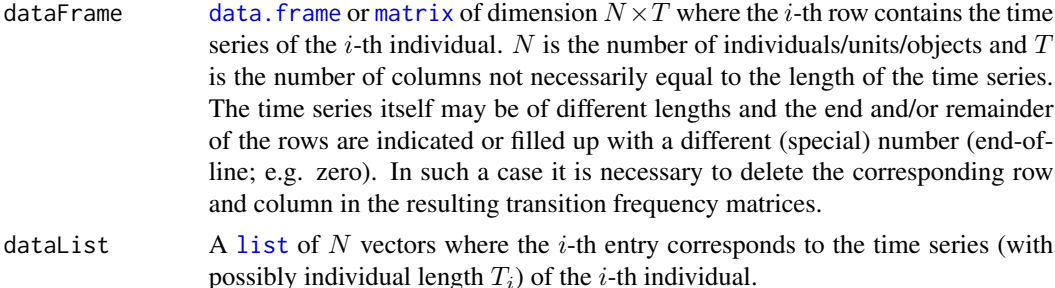

#### Details

Note that for a single individual the number of *transitions* is always equal to one minus length of time series; that is  $T - 1$  or  $T_i - 1$ , respectively.

The categories/states of the Markov chain and optionally the end-of-line number should have consecutive numbering. By default, either functions DO NOT transform the (original) indexing of the categories/states into  $0, \ldots, K$  (e.g. if the original numbering started with 1). The ORIGINAL numbering IS used for the indexing of the (resulting) transition matrices. Note that the number of different categories here is  $K + 1$  (see remark in Note).

In other words, the (consecutive) numbering of the categories is NOT transformed into  $0, \ldots, K$ . If an end-of-line or end-of-time-series symbol/number appears (in dataFrame) the corresponding rows/columns in the returned 3-dim array (see Value) can be deleted afterwards.

#### Value

A three-dimensional array of format  $(K + 1) \times (K + 1) \times N$  where each *i*-th matrix represents the transition frequencies of individual i.  $(K + 1)$  is equal to the number of different categories/states.

### Note

Note, that in contrast to the literature (see **References**), the numbering (labelling) of the states of the categorical outcome variable (time series) in this package is sometimes  $0, \ldots, K$  (instead of  $1, \ldots, K$ ), however, there are  $K + 1$  categories (states)!

#### Author(s)

Christoph Pamminger <christoph.pamminger@gmail.com>

#### <span id="page-68-0"></span>References

Sylvia Fruehwirth-Schnatter, Christoph Pamminger, Andrea Weber and Rudolf Winter-Ebmer, (2011), "Labor market entry and earnings dynamics: Bayesian inference using mixtures-of-experts Markov chain clustering". *Journal of Applied Econometrics*. DOI: 10.1002/jae.1249 [http://onlinelibrar](http://onlinelibrary.wiley.com/doi/10.1002/jae.1249/abstract)y. [wiley.com/doi/10.1002/jae.1249/abstract](http://onlinelibrary.wiley.com/doi/10.1002/jae.1249/abstract)

Christoph Pamminger and Sylvia Fruehwirth-Schnatter, (2010), "Model-based Clustering of Categorical Time Series". *Bayesian Analysis*, Vol. 5, No. 2, pp. 345-368. DOI: 10.1214/10-BA606 <http://ba.stat.cmu.edu/journal/2010/vol05/issue02/pamminger.pdf>

#### See Also

[mcClust](#page-43-1), [dmClust](#page-22-1), [mcClustExtended](#page-43-1), [dmClustExtended](#page-22-1)

#### Examples

```
# rm(list=ls(all=TRUE))
```

```
# set working directory
getwd()
if ( !file.exists("bayesMCClust-wd") ) dir.create("bayesMCClust-wd")
setwd("bayesMCClust-wd")
```
# define data data(MCCExampleData)

```
myObsList <- MCCExampleData$obsList
class(myObsList)
length(myObsList)
myObsList[1:5] # no end-of-line here!
table( unlist(myObsList) ) # categories consecutively numbered?
```

```
njki <- dataListToNjki(myObsList) # generate array for N transition matrices
dim(njki)
njki[,,1:5] # for verification
apply(njki, c(1, 2), sum) # sum up all transitions of all individuals
```

```
tsLength <- sapply(myObsList, length) # calculate time series lengths
table(tsLength) # at least 2? -- corresponds to at least 1 transition
```

```
Njk.i <- njki # store Njk.i
# save( Njk.i, file = "Njk_i.RData" ) # save Njk.i in "Njk_i.RData"
```
# <span id="page-69-0"></span>**Index**

∗Topic cluster bayesMCClust-package, [2](#page-1-0) calcAllocations, [4](#page-3-0) calcEntropy, [6](#page-5-0) calcEquiDist, [7](#page-6-0) calcLongRunDist, [8](#page-7-0) calcMSCrit, [10](#page-9-0) calcNumEff, [13](#page-12-0) calcParMatDMC, [15](#page-14-0) calcRegCoeffs, [16](#page-15-0) calcSegmentationPower, [18](#page-17-0) calcTransProbs, [20](#page-19-0) calcVariationDMC, [21](#page-20-0) dmClustering, [23](#page-22-0) mcClustering, [44](#page-43-0) plotLikeliPaths, [61](#page-60-0) plotScatter, [62](#page-61-0) plotTransProbs, [64](#page-63-0) plotTypicalMembers, [66](#page-65-0) transformDataToNjki, [67](#page-66-0) ∗Topic datasets LMEntryPaperData, [36](#page-35-0) MCCExampleData, [39](#page-38-0) MCCExtExampleData, [42](#page-41-0) ∗Topic manip transformDataToNjki, [67](#page-66-0) ∗Topic package bayesMCClust-package, [2](#page-1-0) ∗Topic regression bayesMCClust-package, [2](#page-1-0) calcRegCoeffs, [16](#page-15-0) MNLAuxMix, [55](#page-54-0) ∗Topic ts bayesMCClust-package, [2](#page-1-0) dmClustering, [23](#page-22-0) mcClustering, [44](#page-43-0) transformDataToNjki, [67](#page-66-0)

balloonplot, *[65](#page-64-0)* barplot2, *[8](#page-7-0)*, *[10](#page-9-0)* bayesMCClust *(*bayesMCClust-package*)*, [2](#page-1-0) bayesMCClust-package, [2](#page-1-0) boa.hpd, *[16,](#page-15-0) [17](#page-16-0)*

calcAllocations, *[4](#page-3-0)*, [4,](#page-3-0) *[6,](#page-5-0) [7](#page-6-0)*, *[9,](#page-8-0) [10](#page-9-0)*, *[18](#page-17-0)[–21](#page-20-0)*, *[64](#page-63-0)[–67](#page-66-0)* calcAllocationsDMC *(*calcAllocations*)*, [4](#page-3-0) calcAllocationsDMCExt *(*calcAllocations*)*, [4](#page-3-0) calcAllocationsMCC *(*calcAllocations*)*, [4](#page-3-0) calcAllocationsMCCExt *(*calcAllocations*)*, [4](#page-3-0) calcAllocationsMNL, *[59](#page-58-0)* calcAllocationsMNL *(*calcAllocations*)*, [4](#page-3-0) calcEntropy, [6,](#page-5-0) *[59](#page-58-0)* calcEquiDist, [7,](#page-6-0) *[9,](#page-8-0) [10](#page-9-0)* calcLongRunDist, [8](#page-7-0) calcMSCrit, *[3](#page-2-0)*, [10](#page-9-0) calcMSCritDMC *(*calcMSCrit*)*, [10](#page-9-0) calcMSCritDMCExt *(*calcMSCrit*)*, [10](#page-9-0) calcMSCritMCC *(*calcMSCrit*)*, [10](#page-9-0) calcMSCritMCCExt *(*calcMSCrit*)*, [10](#page-9-0) calcNumEff, [13,](#page-12-0) *[59](#page-58-0)* calcParMatDMC, [15](#page-14-0) calcRegCoeffs, [16,](#page-15-0) *[59](#page-58-0)* calcSegmentationPower, [18,](#page-17-0) *[59](#page-58-0)* calcTransProbs, [20,](#page-19-0) *[64,](#page-63-0) [65](#page-64-0)* calcVariationDMC, [21](#page-20-0) classAgreement, *[13](#page-12-0)*

data.frame, *[67,](#page-66-0) [68](#page-67-0)* dataFrameToNjki, *[3](#page-2-0)* dataFrameToNjki *(*transformDataToNjki*)*, [67](#page-66-0) dataListToNjki, *[3](#page-2-0)* dataListToNjki *(*transformDataToNjki*)*, [67](#page-66-0) dmClust, *[3](#page-2-0)[–10](#page-9-0)*, *[13](#page-12-0)[–16](#page-15-0)*, *[18](#page-17-0)[–23](#page-22-0)*, *[42](#page-41-0)*, *[50](#page-49-0)*, *[61](#page-60-0)[–67](#page-66-0)*, *[69](#page-68-0)*

acf, *[17](#page-16-0)*

#### $I<sub>N</sub>$  in  $I<sub>1</sub>$  is  $I<sub>2</sub>$  in  $I<sub>3</sub>$  in  $I<sub>4</sub>$  in  $I<sub>5</sub>$  in  $I<sub>6</sub>$  in  $I<sub>7</sub>$  in  $I<sub>8</sub>$  in  $I<sub>9</sub>$  in  $I<sub>9</sub>$  in  $I<sub>9</sub>$  in  $I<sub>9</sub>$  in  $I<sub>9</sub>$  in  $I<sub>9</sub>$  in  $I<sub>9</sub>$  i

dmClust *(*dmClustering *)* , [23](#page-22-0) dmClustering , [23](#page-22-0) , *[28](#page-27-0)* , *[49](#page-48-0)* , *[67](#page-66-0)* dmClustExtended , *[3](#page-2-0) [–10](#page-9-0)* , *[13](#page-12-0) [–23](#page-22-0)* , *[44](#page-43-0)* , *[50](#page-49-0)* , *[56](#page-55-0)* , *[59](#page-58-0)* , *[61](#page-60-0) [–67](#page-66-0)* , *[69](#page-68-0)* dmClustExtended *(*dmClustering *)* , [23](#page-22-0) list , *[68](#page-67-0)* LMEntryPaperData , *[25](#page-24-0)* , *[28](#page-27-0)* , [36](#page-35-0) , *[42](#page-41-0)* , *[44](#page-43-0)* , *[46](#page-45-0)* , *[49](#page-48-0) , [50](#page-49-0)* matrix , *[67,](#page-66-0) [68](#page-67-0)* MCCExampleData , *[3](#page-2-0)* , *[30](#page-29-0)* , [39](#page-38-0) , *[44](#page-43-0)* , *[50](#page-49-0)* MCCExtExampleData , *[3](#page-2-0)* , *[30](#page-29-0)* , *[42](#page-41-0)* , [42](#page-41-0) , *[50](#page-49-0)* , *[59](#page-58-0)* mcClust , *[3](#page-2-0) [–10](#page-9-0)* , *[13](#page-12-0) [–15](#page-14-0)* , *[18](#page-17-0) [–21](#page-20-0)* , *[30](#page-29-0)* , *[42](#page-41-0)* , *[61](#page-60-0) [–67](#page-66-0)* , *[69](#page-68-0)* mcClust *(*mcClustering *)* , [44](#page-43-0) mcClustering , *[28](#page-27-0)* , [44](#page-43-0) , *[49](#page-48-0)* , *[67](#page-66-0)* mcClustExtended , *[3](#page-2-0) [–10](#page-9-0)* , *[13](#page-12-0) [–21](#page-20-0)* , *[30](#page-29-0)* , *[38](#page-37-0)* , *[44](#page-43-0)* , *[56](#page-55-0)* , *[59](#page-58-0)* , *[61](#page-60-0) [–67](#page-66-0)* , *[69](#page-68-0)* mcClustExtended *(*mcClustering *)* , [44](#page-43-0) MNLAuxMix , *[3](#page-2-0) – [7](#page-6-0)* , *[14](#page-13-0) [–19](#page-18-0)* , *[30](#page-29-0)* , *[43](#page-42-0) , [44](#page-43-0)* , *[50](#page-49-0)* , [55](#page-54-0) , *[61](#page-60-0) , [62](#page-61-0)* numEff , *[13](#page-12-0)* , *[15](#page-14-0)*

plotLikeliPaths , *[59](#page-58-0)* , [61](#page-60-0) plotScatter , [62](#page-61-0) plotTransProbs , *[3](#page-2-0)* , [64](#page-63-0) plotTypicalMembers , [66](#page-65-0)

save.image , *[12](#page-11-0)* savePlot , *[13](#page-12-0)*

transformDataToNjki , [67](#page-66-0)